*Machine Learning for Programming (ML4P)*

**Course page** *http://software-lab.org/teaching/winter2023/ml4p/*

### **Prof. Dr. Michael Pradel**

**Winter 2023/24**

**Software Lab, University of Stuttgart**

# **About Me: Michael Pradel**

- **Since 9/2019: Full Professor at University of Stuttgart**
- Before Stuttgart
	- □ Studies at TU Dresden, ECP (Paris), and EPFL (Lausanne)
	- □ PhD at ETH Zurich, Switzerland
	- Postdoctoral researcher at UC Berkeley, USA
	- Assistant Professor at TU Darmstadt
	- □ Sabbatical at Facebook, Menlo Park, USA

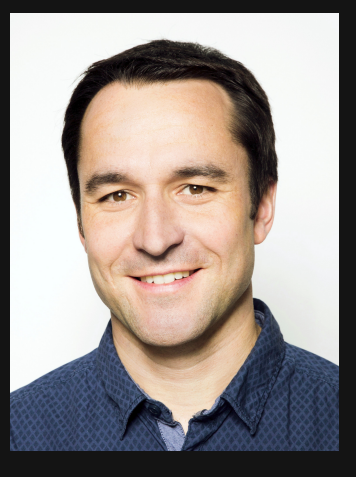

# **About the Software Lab**

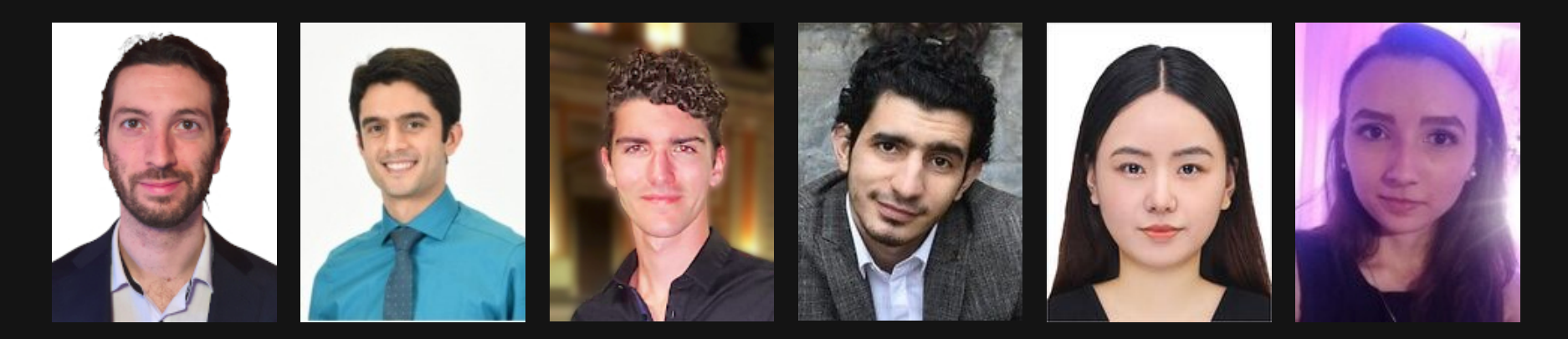

■ My research group since 2014 ■ **Focus: Tools and techniques for building reliable, efficient, and secure software**

□ Program testing and analysis

- □ Machine learning, security
- **Thesis and job opportunities**

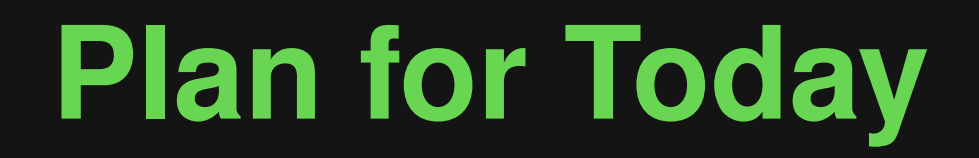

# **1. Organization**

# **2. Topic of this seminar**

# **Why Have a Seminar?**

# ■ **Learn fundamentals of doing research**

- □ Read and digest papers
- □ Present complex ideas to others
- □ Scientific writing

# ■ Learn about machine learning and **program analysis**

- $\Box$  Exciting and "hot" research area with highly relevant practical applications
- □ Maybe your future thesis topic

# **Organization**<br>
■ Today: Kick-off meeting<br>
■ During the semester<br>
■ Meetings with mentor<br>
■ Talks by students<br>
■ Your tasks:<br>
■ Term paper<br>
■ Talk<br>
■ Active participation ■ **Today: Kick-off meeting**

# ■ During the semester

- □ Meetings with mentor
- □ Talks by students

# ■ Your tasks:

- □ Term paper
- □ Talk
- □ Active participation

# ■ **Today: Kick-off meeting**

# ■ During the semester

- □ Meetings with mentor
- $\Box$  Talks by students

# **Cincilianary:**<br> **Cincilianary: Kick-off meeting<br>
<b>Cincilianary:**<br> **Cincilianary:**<br> **Cincilianary:**<br> **Cincilianary:**<br> **Cincilianary:**<br> **Cincilianary:**<br> **Cincilianary:**<br> **Cincilianary:**<br> **Cincilianary:**<br> **Cincilianary:**<br> **C** ■ **Your tasks:**  $\Box$  Term paper  $\rightarrow$ □ Talk ← □ Active participation < 20% **Grading:** 40% 40%

# **Talk**

- **20 minutes + questions**
- **English**
- **Present a recent research paper and how it compares to closely related work**
- Your mentor will help you prepare the **presentation**
	- Ask questions about the paper
	- □ Send slides one week before the talk
	- Incorporate feedback given by the mentor

# **Talk: Some Advice**

### **Content:**

- **No need to explain all technical details**
- **But: Must contain some "meat"**

## **Presentation:**

- **Examples are your secret weapon**
- Stick to the time limit
- **Practice, practice, practice**

**Pro tip: View video** *How to give a good research talk* **by Simon Peyton Jones**

# **Talk: Rules**

### ■ **Prepare your own slides**

□ No copy & paste from existing slides, even if available

# ■ You may use examples from the paper □ Using your own examples is encouraged

- **6 pages**
- **English**
- **LaTeX template on course web site**
- **16 pages**<br>
 6 pages<br>
 English<br>
 LaTeX template on course web site<br>
 Summarize the paper in your own<br>
words and discuss it in the context of<br>
closely related work<br>
 Must be self-containing ■ Summarize the paper in your **own words and discuss it in the context of closely related work**
	- **Must be self-containing**

- **Don't waste space on basics**
- <sup>11</sup> **Term Paper: Some Advice** ■ **Examples** are your secret weapon **(yes, again)**
	- **Use a neutral perspective** 
		- $\Box$  "the analysis" or "the authors", not "we"
	- **Bad English distracts from good content**
	- **Revise, revise, revise**

# General Writing Advice<br>
Great book with many useful tips:<br>
"Writing for Computer Science"<br>
by Justin Zobel<br>
Writing for<br>
Computer<br>
Science **Great book with many useful tips: "Writing for Computer Science" by Justin Zobel**

**Term Paper: Rules**<br>
■ No verbatim copying or paraphrasing<br>
of existing text<br>
■ Exception: Clearly marked, short quotes<br>
■ You may copy figures (e.g., result<br>
graphs)<br>
■ You must use exclusively <u>your own</u><br>
example(s) ■ **No verbatim copying or paraphrasing of existing text**

□ Exception: Clearly marked, short quotes

■ **You may copy figures (e.g., result graphs)**

■ **You must use exclusively your own example(s)**

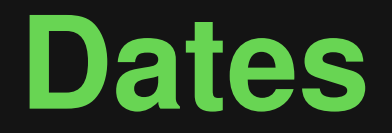

- Dates<br>
 Oct 26, 2023: Deadline for choosing<br>
topics<br>
 From Nov 9, 2023: Talks<br>
 Jan 12, 2024:<br>
Draft of term paper<br>
 Feb 9, 2024:<br>
Final term paper ■ **Oct 26, 2023: Deadline for choosing topics**
- **From Nov 9, 2023: Talks**
- **Jan 12, 2024:**
	- **Draft of term paper**
- **Feb 9, 2024:**
	- **Final term paper**

# ■ **All meetings are**

- □ in the classroom
- □ without recording

# ■**All meetings are**<br>
■ **in the classroom**<br>
■ **without recording**<br>
■ **Participation is not mandatory**<br>
■ **But: Active participation contributes to the grade** ■ **Participation is not mandatory**

 $\Box$  But: Active participation contributes to the grade

■ **As with all other courses: Students must register for the exam**

 $\Box$  Prerequisite for obtaining a grade

- **16 Registering for the "Exam"**<br> **16 As with all other courses:**<br>
Students must register for the exam<br> **16 Prerequisite for obtaining a grade**<br> **16 Course**<br> **16 Rourse**<br> **16 Rourse**<br> **16 Rourse**<br> **16 Rourse**<br> **16 Rourse** ■ **"Exam" here means participating in the course**
	- □ No written exam at end of semester

- **Recently published research papers:** *http://software-lab.org/teaching/winter2023/ml4p/*
- **17 Topics To Choose From**<br> **17 Recently published research papers:**<br>
http://software-lab.org/teaching/winter2023/ml4p/<br> **17 Submit your preferences until next<br>
Thursday (Oct 26, end of day)**<br>
17 You pick three topics, we ■ Submit your preferences until next **Thursday (Oct 26, end of day)**
	- □ You pick three topics, we assign one
	- □ Indicate your preferences in a mail to katharina.plett@iste.uni-stuttgart.de

# **Plan for Today**<br>
1. Organization  $\sqrt{\ }$ <br>
2. Topic of this seminar

# **1. Organization √**

# **2. Topic of this seminar**

# 19 - 1 **Topic of This Seminar Machine Learning for Programming**

- Tools for improving software reliability and security
- 19 2 **Topic of This Seminar Machine Learning for Programming** ■ E.g., automated bug detection, code completion, and program repair

# 19 - 3 **Topic of This Seminar Machine Learning for Programming**

- Source code as data
- Large code corpora to learn from
- Train models that predict program properties

# ■ **Automated analysis of program behavior, e.g., to**

- $\Box$  find programming errors
- □ optimize performance
- $\Box$  find security vulnerabilities

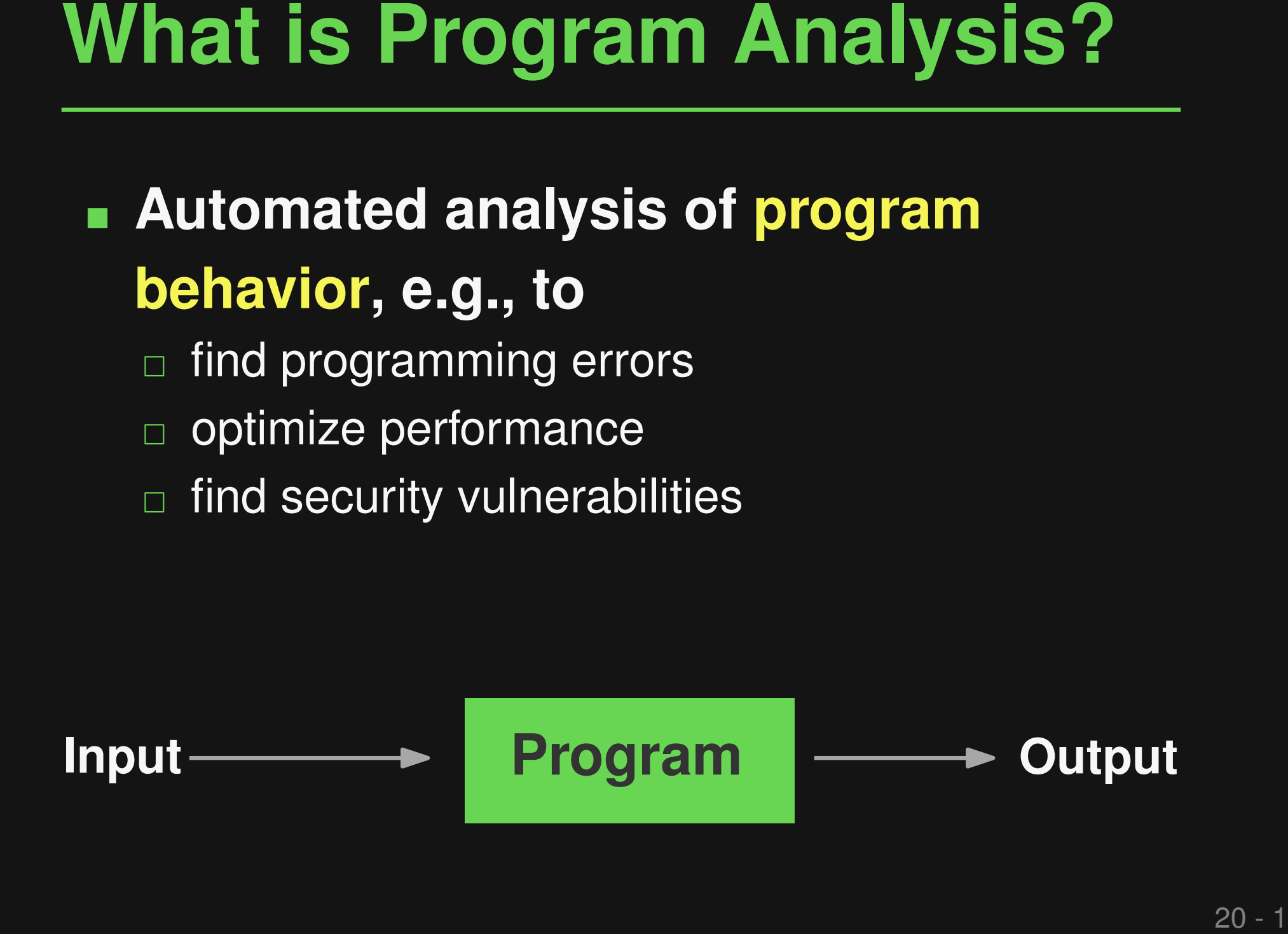

# ■ **Automated analysis of program behavior, e.g., to**

- find programming errors
- □ optimize performance
- find security vulnerabilities

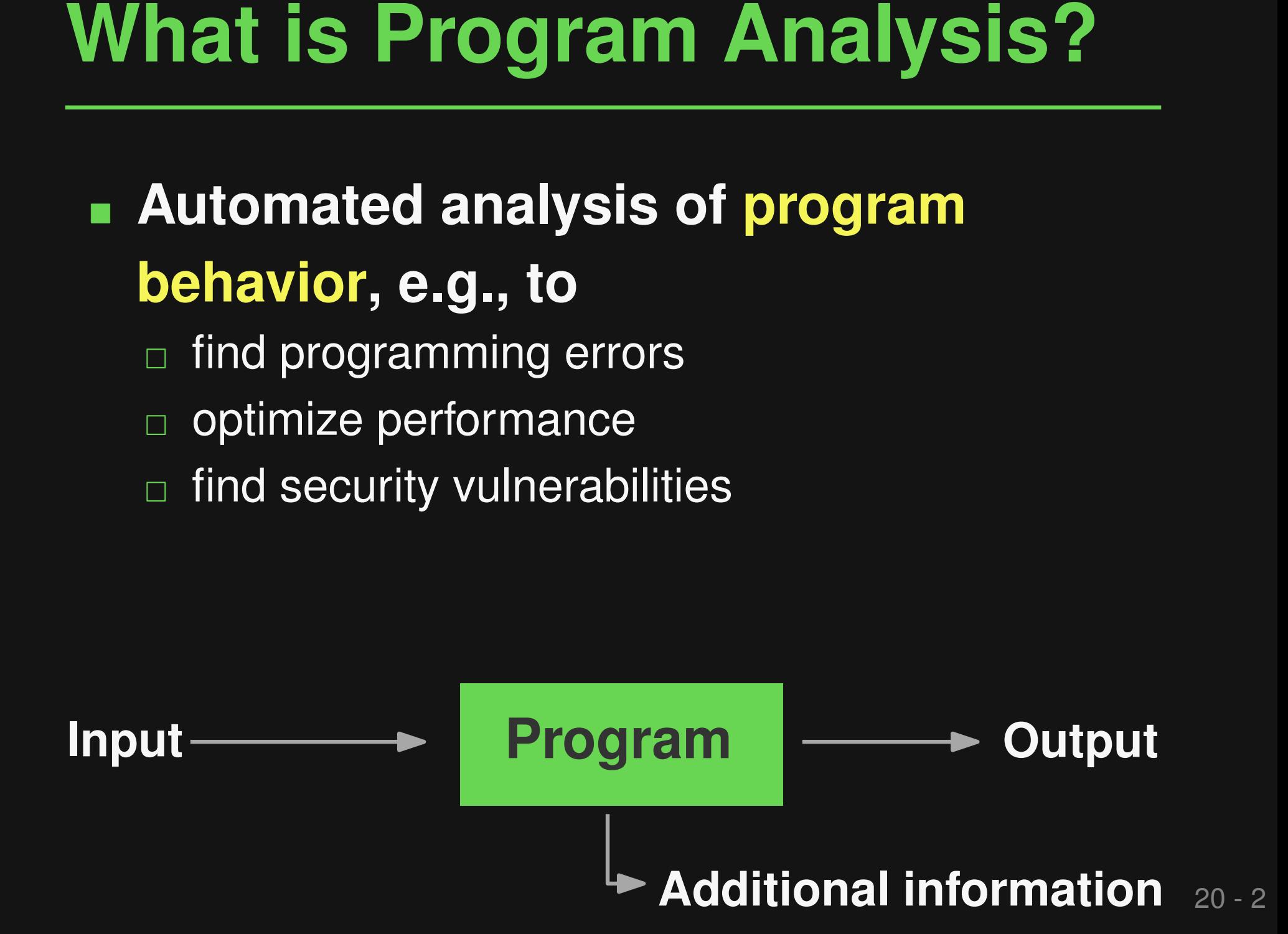

# ■ **Automated analysis of program behavior, e.g., to**

- find programming errors
- optimize performance
- find security vulnerabilities

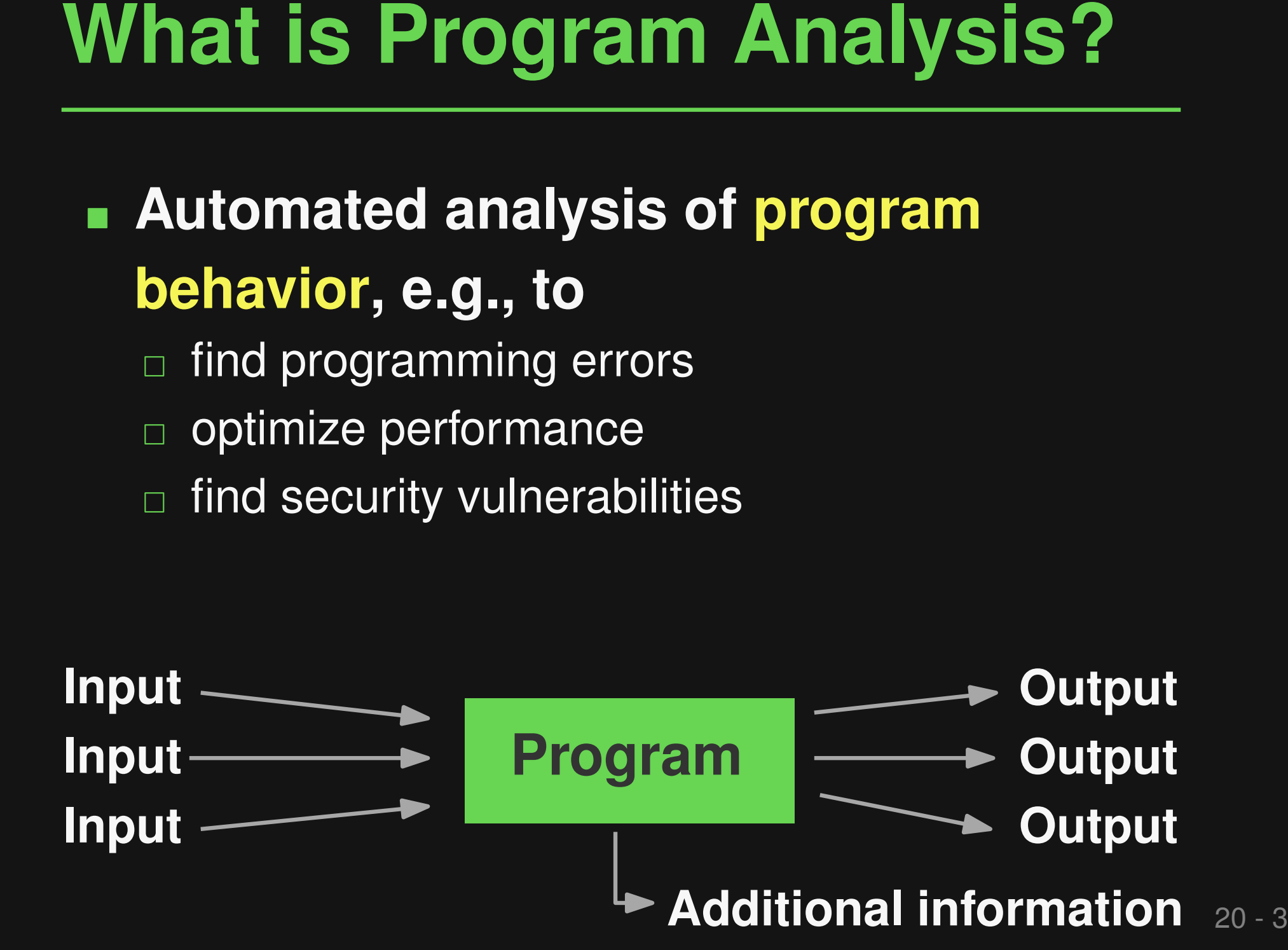

# **Example 10 We Need It?**<br>
Basis for various tools that make<br>
developers productive<br> **Example 10 We Net only consider the Completer**<br> **Example 10 Performance profilers**<br> **Example 10 Automated testing**<br> **Code summarization/d Basis for various tools that make developers productive**

- Compilers
- Bug finding tools
- Performance profilers
- Code completion
- Automated testing
- Code summarization/documentation

- **Traditional Approaches**<br> **Example 3 Analysis has built-in knowledge about**<br>
the problem to solve<br> **Examplement and Solve**<br> **Examplement at a program analysis**<br> **Examplementation effort**<br> **Examplementation effort**<br> **Exampl** ■ **Analysis has built-in knowledge about the problem to solve**
	- Significant human effort to create a **program analysis**
		- □ Conceptual challenges
		- □ Implementation effort
	- **Analyze a single program at a time**

# **Insight: Lots of data about software development to learn from**

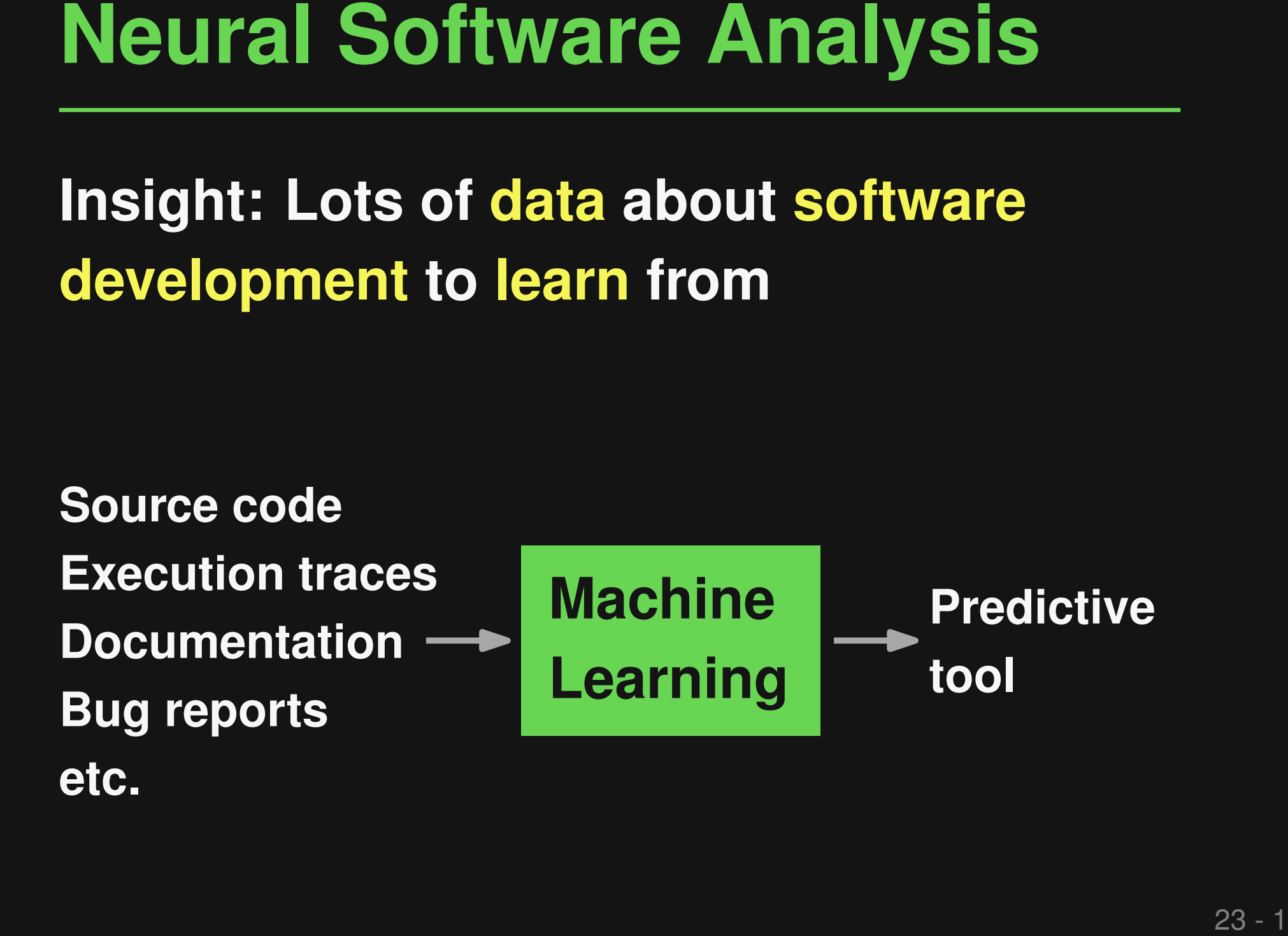

*Neural Software Analysis*, Pradel & Chandra, CACM'22

# **Insight: Lots of data about software development to learn from**

**Neural Software Analysis**<br>
Insight: Lots of data about software<br>
development to learn from<br>
<br>
Source code<br>
Execution traces<br>
Documentation →<br>
Bug reports<br>
Learning<br>
etc.<br>
the linformation<br>
tec.<br>
Information<br>
useful for<br> **Source code Execution traces Documentation Bug reports etc. Predictive tool Machine Learning execution, etc. Information useful for developers**

**New code,**

*Neural Software Analysis*, Pradel & Chandra, CACM'22

## **Traditional**

## **program analysis**

- Manually crafted
- Years of work
- Precise, logical reasoning
- Heuristics to handle undecidability
- Challenged by large code bases

# **Traditional program analysis**

- **Manually crafted**
- Years of work
- Precise, logical reasoning
- Heuristics to handle undecidability
- Challenged by large code bases

# **Neural software analysis**

- Automatically learned within hours or days
- Data-driven prediction
	- Learn instead of hard-code heuristics
	- Use big code to our benefit

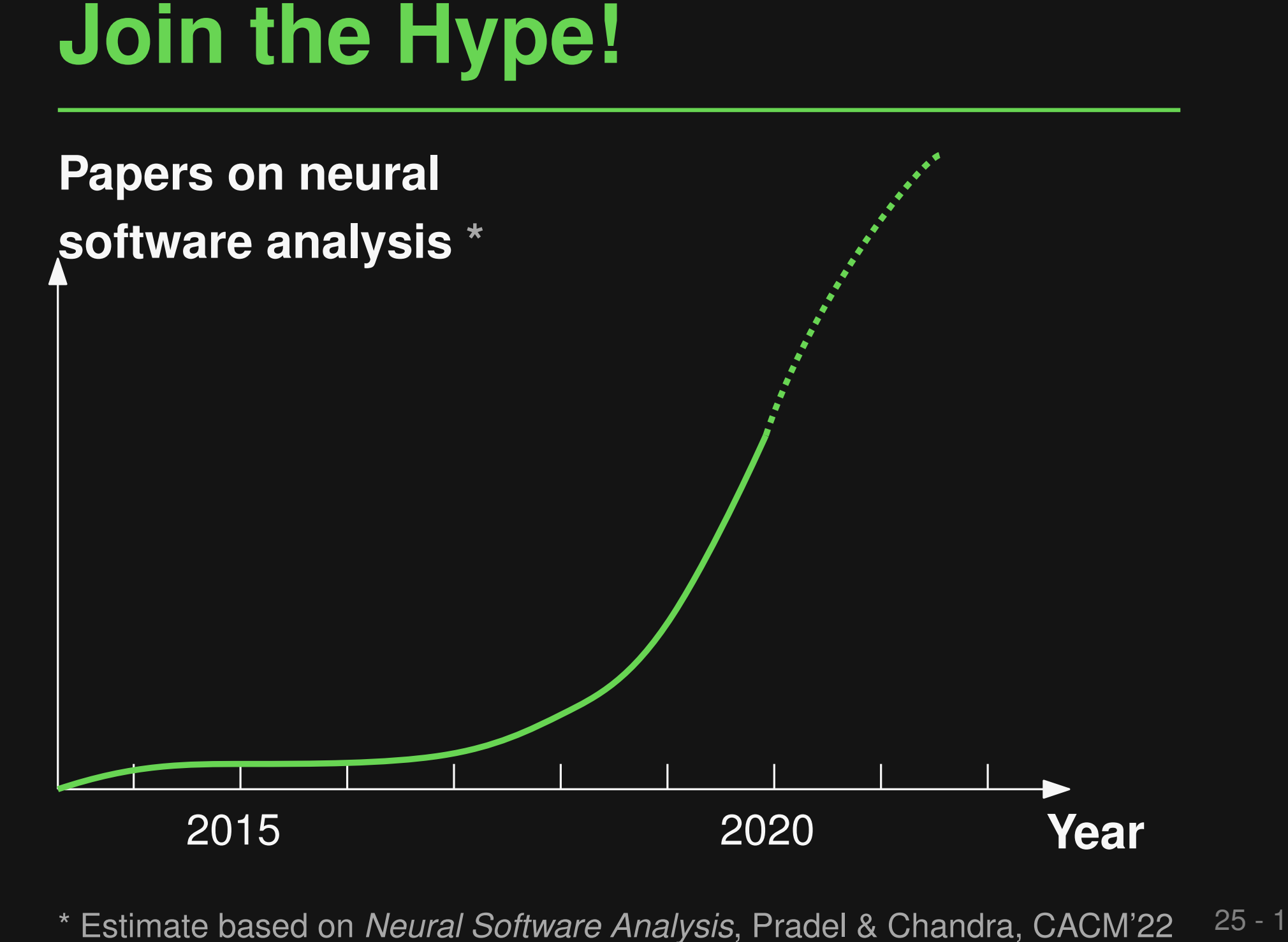

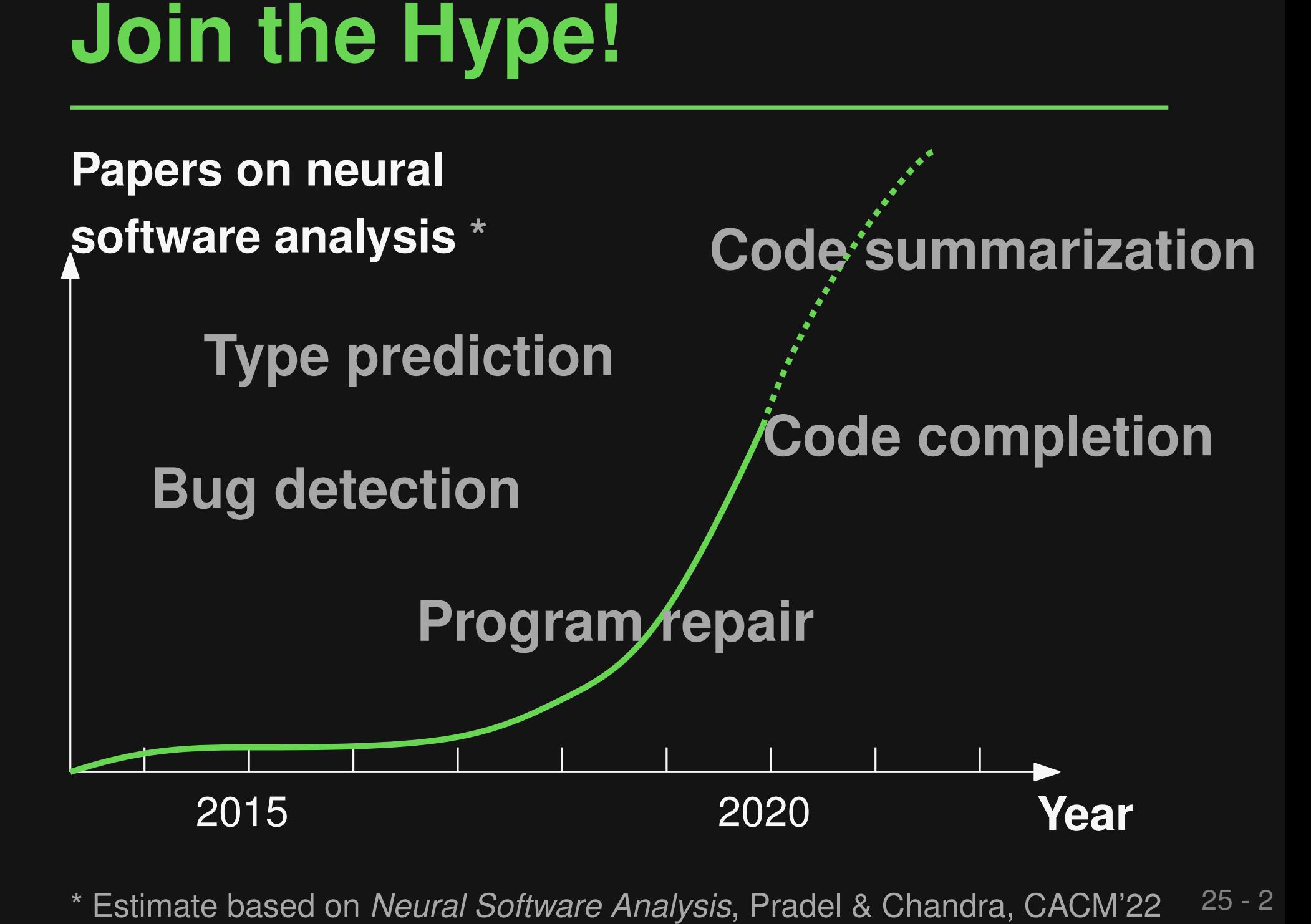

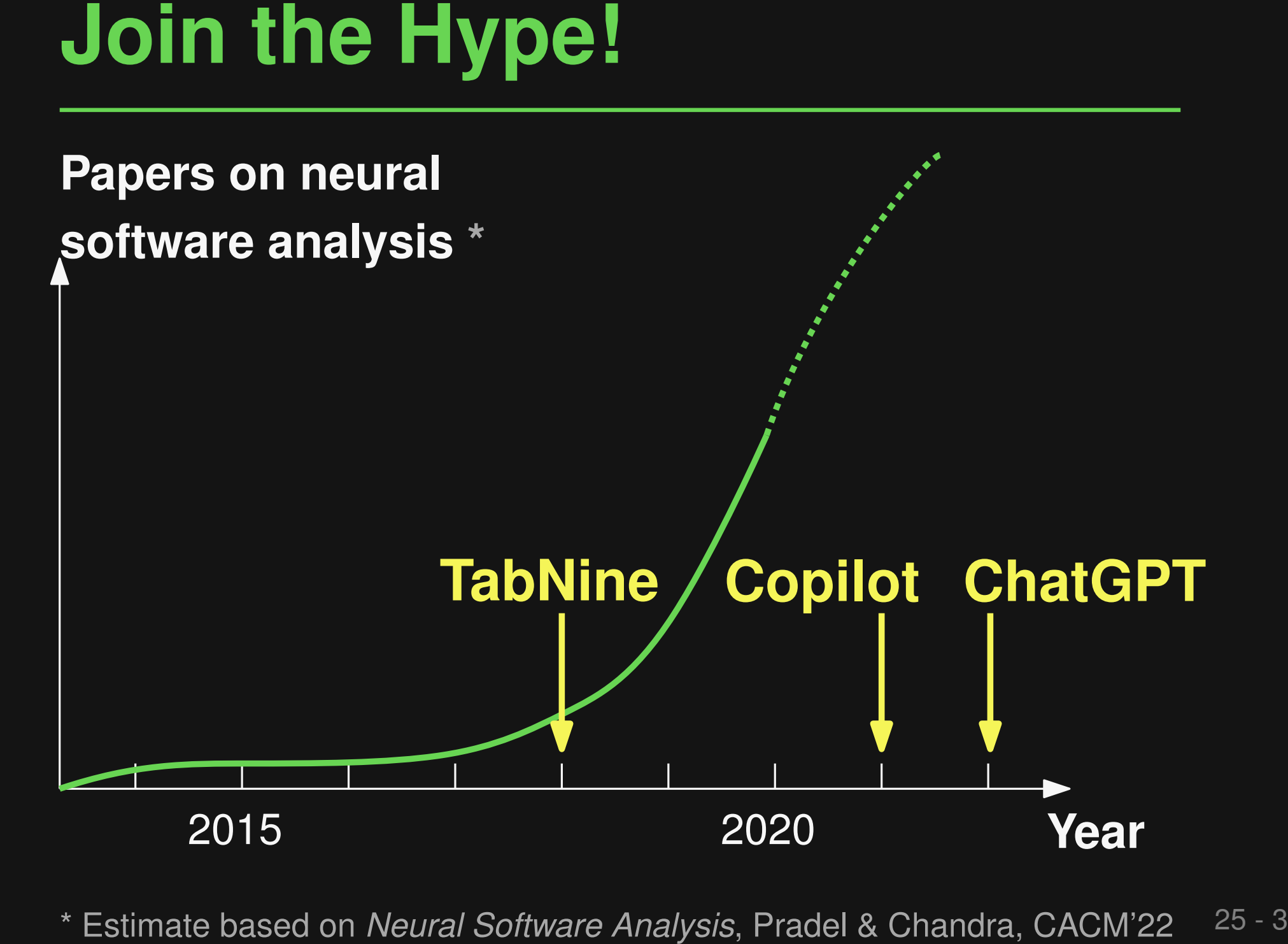

# ■ **Fixing type errors with PyTy**

# **Three Examples**<br> **■ Fixing type errors with PyTy**<br>
PyTy: Repairing Static Type Errors in Python, under review<br>
■ Neural bug detection with CMI-Finder<br>
When to Say What: Learning to Fird Condition: Message Inconsistencies ■ **Neural bug detection with CMI-Finder** *PyTy: Repairing Static Type Errors in Python*, under review<br> **Veural bug detection W**<br> *When to Say What: Learning to Find Condition-Message In*<br> **Enabling execution, FSE'23**<br> *LExecutor: Learning-Guided Execution*, FSE'2

*When to Say What: Learning to Find Condition-Message Inconsistencies*, ICSE'23

## ■ **Enabling execution** with LExecutor

# **Typical evolution of a Python project:**<br>
Code without<br>
type annotations<br>
def  $f(x, y)$ :<br>  $s = x + y$ <br>
if  $(s * 2) = 0$ :<br>
return True<br>
<br>
<br>
The Evolution of Type Annotations in Python: An Empirical Study, FSE'22<br>
The Evolution of Ty **Typical evolution of a Python project:**

**Code without type annotations**

$$
\begin{array}{l}\n\text{def } f(x, y): \\
s = x + y \\
\text{if } (s \, ?) == 0: \\
\text{return True}\n\end{array}
$$

**time**
## **Partially annotated code**

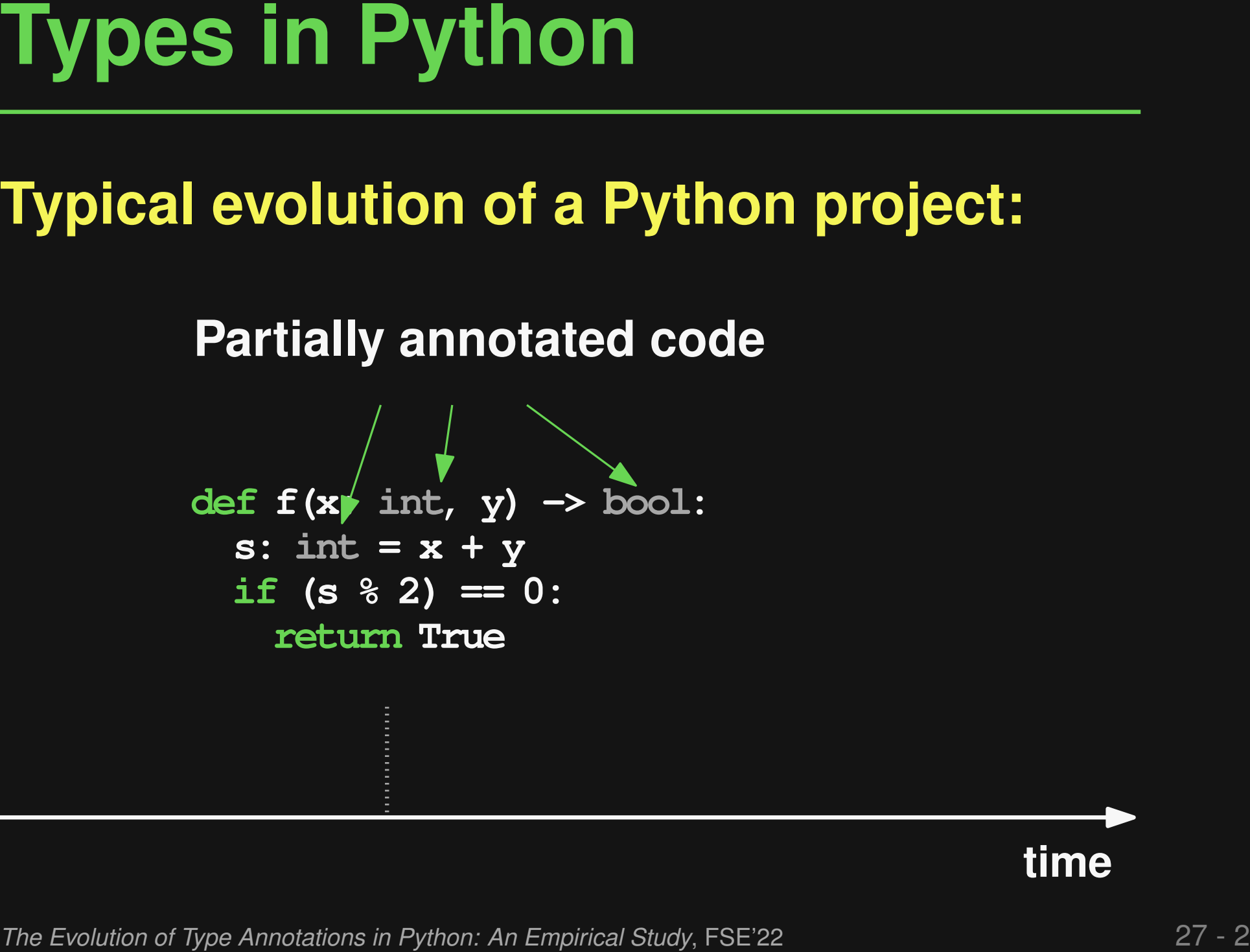

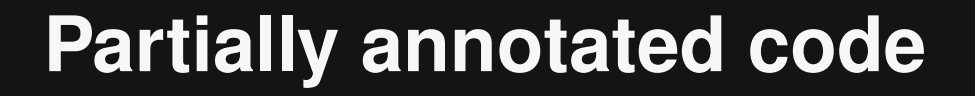

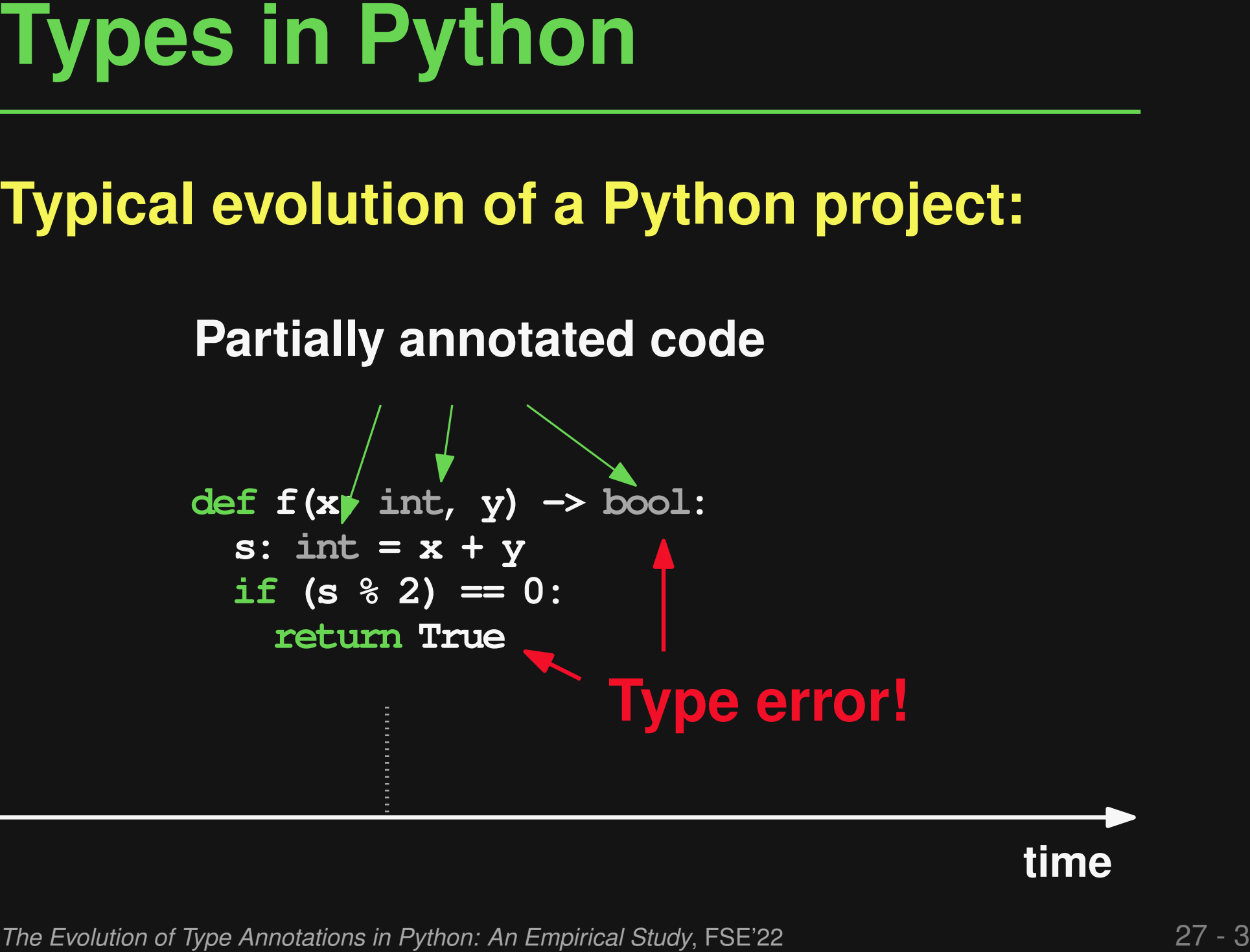

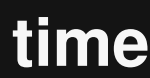

# **Fixed type error**

27 - 4 **Types in Python** *The Evolution of Type Annotations in Python: An Empirical Study*, FSE'22 **Typical evolution of a Python project:time def f(x: int, y) -> Optional[bool]: s: int = x + y if (s % 2) == 0: return True**

- **Too Many Type Errors**<br>
 Most existing Python code bases:<br>
Plenty of static type errors<br>
 Easy to detect by gradual type checker<br>
 But: No time to fix them all<br>
The Evolution of Type Annotations in Python: An Empire Ba ■ **Most existing Python code bases: Plenty of static type errors**
- **Easy to detect by gradual type checker**
- **But: No time to fix them all**

- Many recurring fix patterns
	- □ But: No unambiguous repair rules
- Most fixes are local, e.g., single-line
- **Preliminary Study<br>
 Many recurring fix patterns<br>
 But: No unambiguous repair rules<br>
 Most fixes are local, e.g., single-line<br>
 Type checker helps localize fix<br>
location** ■ **Type checker helps localize fix location**

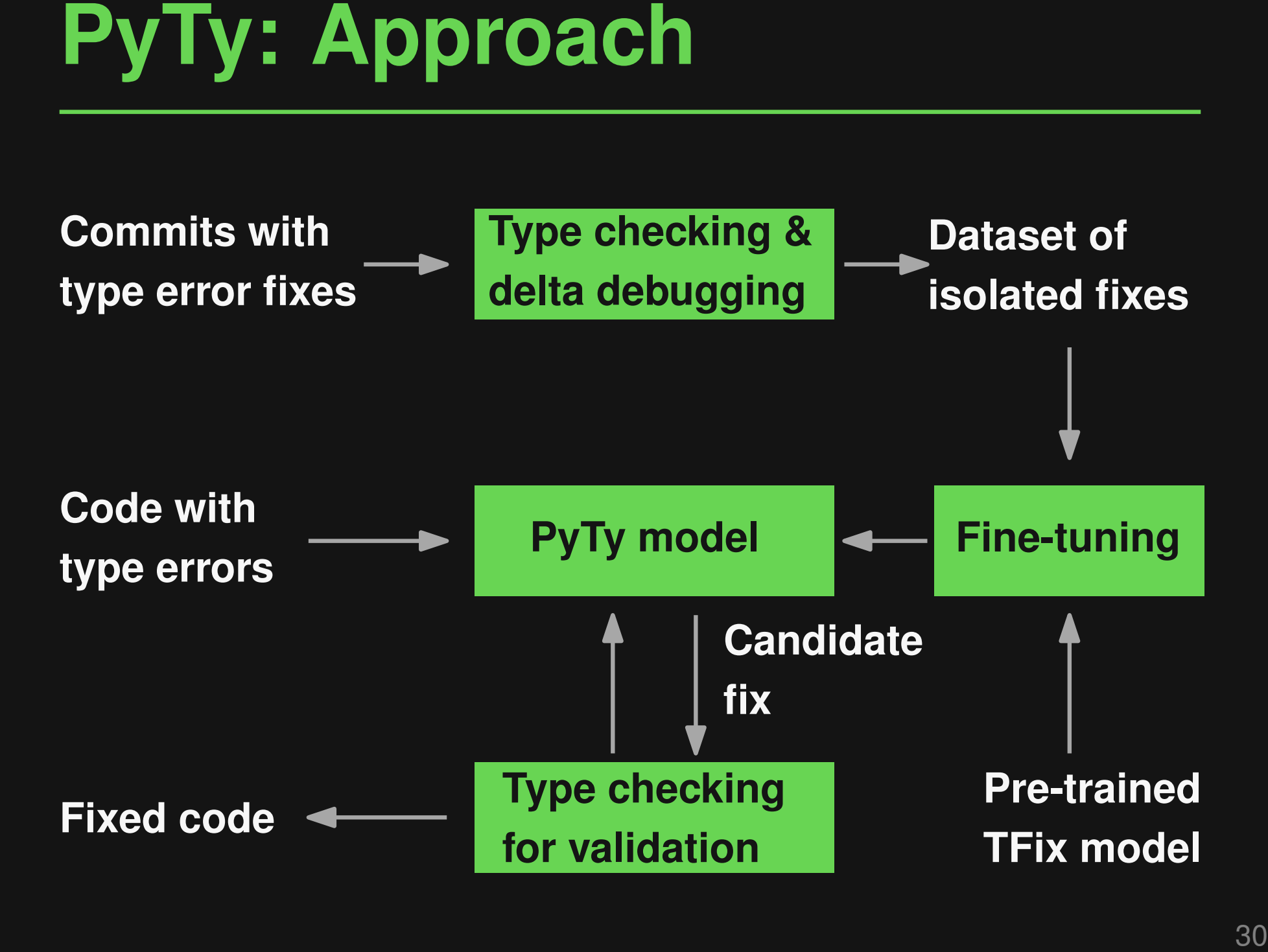

**Data Gathering**<br>
1) Keyword-based search for commits<br>
↓<br>
2) Type check old and new code<br>
↓ 32k type errors removed in 4.5k commits<br>
3) Isolate fixes of exactly one type error<br>
↓ 2.8k isolated type error fixes **1) Keyword-based search for commits 2) Type check old and new code 3) Isolate fixes of exactly one type error 32k type errors removed in 4.5k commits 2.8k isolated type error fixes**

# **Data Gathering: Example**<br>
Error: Unbound name basestring<br>
Old code: New code:<br>
<br>
<br>
<br> **32** - 1 **Example**<br>
<br>
<br> **32 - 1 <b>Example**<br>
<br>
<br> **32 - 1 <b>Example**<br>
<br>
<br> **32 - 1 PADA EXAMP (ASSESSED)**<br>
<br>
<br>
<br> **33**  $\frac{1}{2}$ <br>
<br> **33**  $\frac{1$ **Old code: New code: Error: Unbound name basestring**

**# Hunk H1 class CacheKey(basestring):**

**# Hunk H2 pass**

```
# Hunk H3
  if isinstance(key, CacheKey):
    key = CacheKey(smart_str(key))
```

```
# Hunk H4
  if timeout == 0:
```
## **# Hunk H1 class CacheKey(object):**

```
# Hunk H2
 def __init__(self, key):
    self._key = key
```

```
# Hunk H3
  if not isinstance(key, CacheKey):
    key = CacheKey(key)
```

```
# Hunk H4
  if timeout is None:
```
## 32 - 2 **Data Gathering: Example # Hunk H1 class CacheKey(basestring): # Hunk H2 pass # Hunk H3 if isinstance(key, CacheKey): key = CacheKey(smart\_str(key)) # Hunk H4 if timeout == 0: # Hunk H1 class CacheKey(object): # Hunk H2 def \_\_init\_\_(self, key): self.\_key = key # Hunk H3 if not isinstance(key, CacheKey): key = CacheKey(key) # Hunk H4 if timeout is None:**

```
32 - 3 Data Gathering: Example
# Hunk H1
class CacheKey(basestring):
# Hunk H2
 pass
# Hunk H3
 if isinstance(key, CacheKey):
   key = CacheKey(smart_str(key))
# Hunk H4
 if timeout == 0:
                                # Hunk H1
                                class CacheKey(object):
                                # Hunk H2
                                  def __init__(self, key):
                                    self._key = key
                                    ...
                                # Hunk H3
                                  if not isinstance(key, CacheKey):
                                    key = CacheKey(key)
                                # Hunk H4
                                  if timeout is None:
                                    ...
```
## **Data Gathering: Example**<br>
Error: Unbound name basestring<br>
Old code: New code:<br>
<br>
<br>
<br> **32** - 4 **Eunix El**<br>
<br>
<br> **32 - 4 <b>Eunix El**<br>
<br>
<br> **32 - 4 PRIDE EXAMPLE EXAMPLE (Self, key):<br>
<br>
<b>32 - 4 PRIDE EXAMPLE EXAMPLE EXAMPLE EXA # Hunk H1 class CacheKey(basestring): # Hunk H2 pass # Hunk H3 if isinstance(key, CacheKey): key = CacheKey(smart\_str(key)) # Hunk H4 if timeout == 0: # Hunk H1 class CacheKey(object): # Hunk H2 def \_\_init\_\_(self, key): self.\_key = key ... # Hunk H3 if not isinstance(key, CacheKey): key = CacheKey(key) # Hunk H4 if timeout is None:**

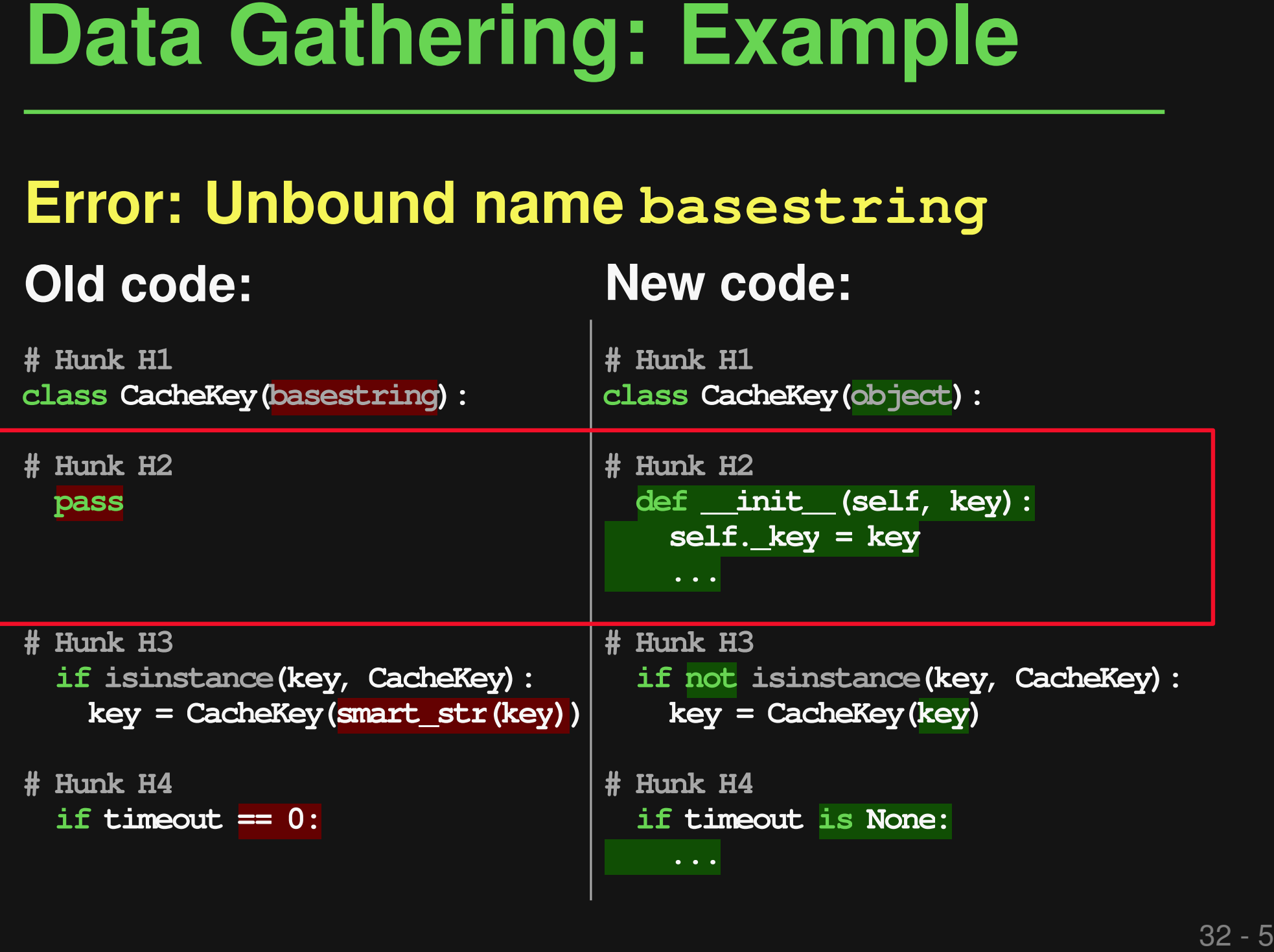

# **Error: Unbound name basestring**

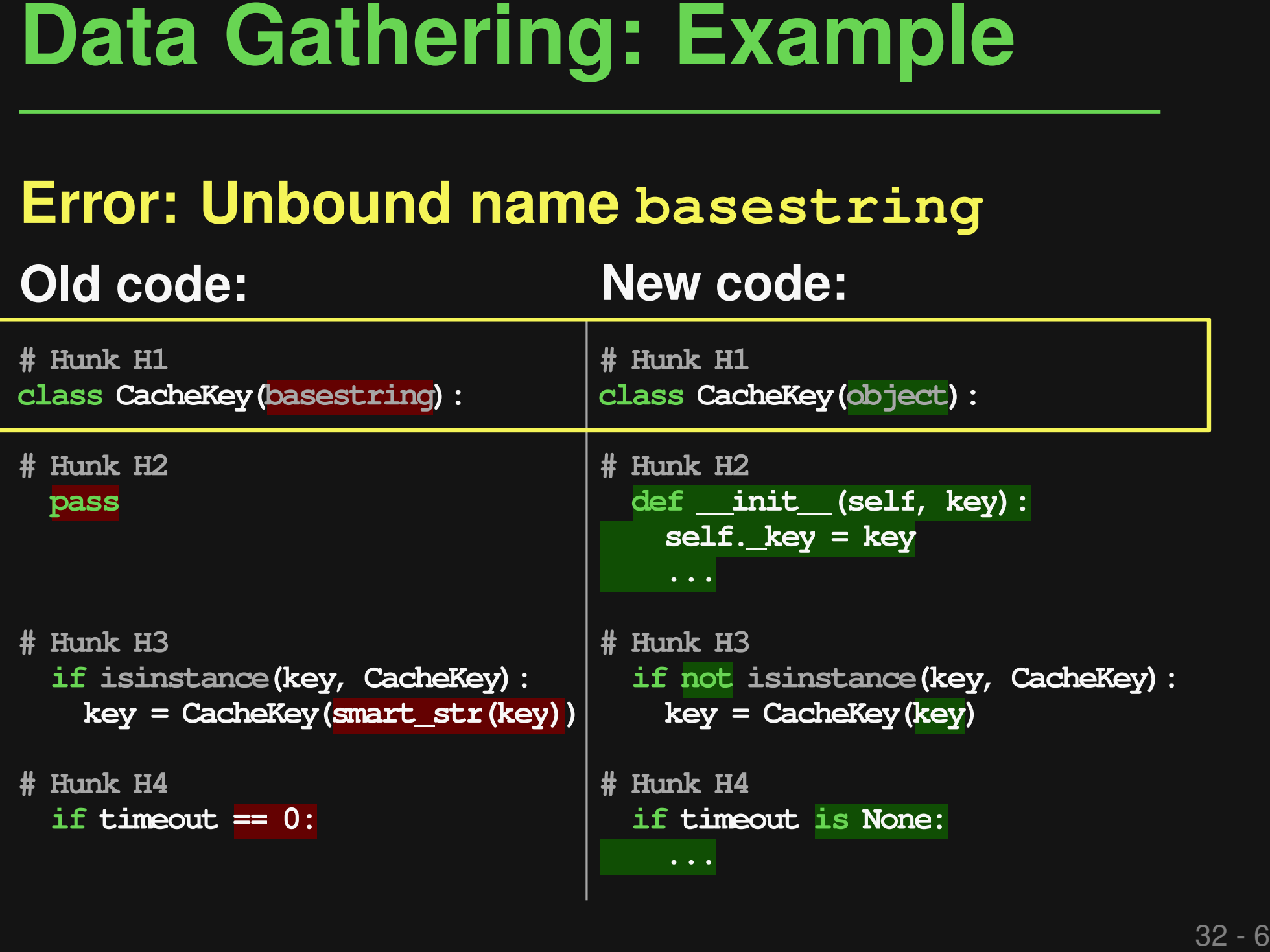

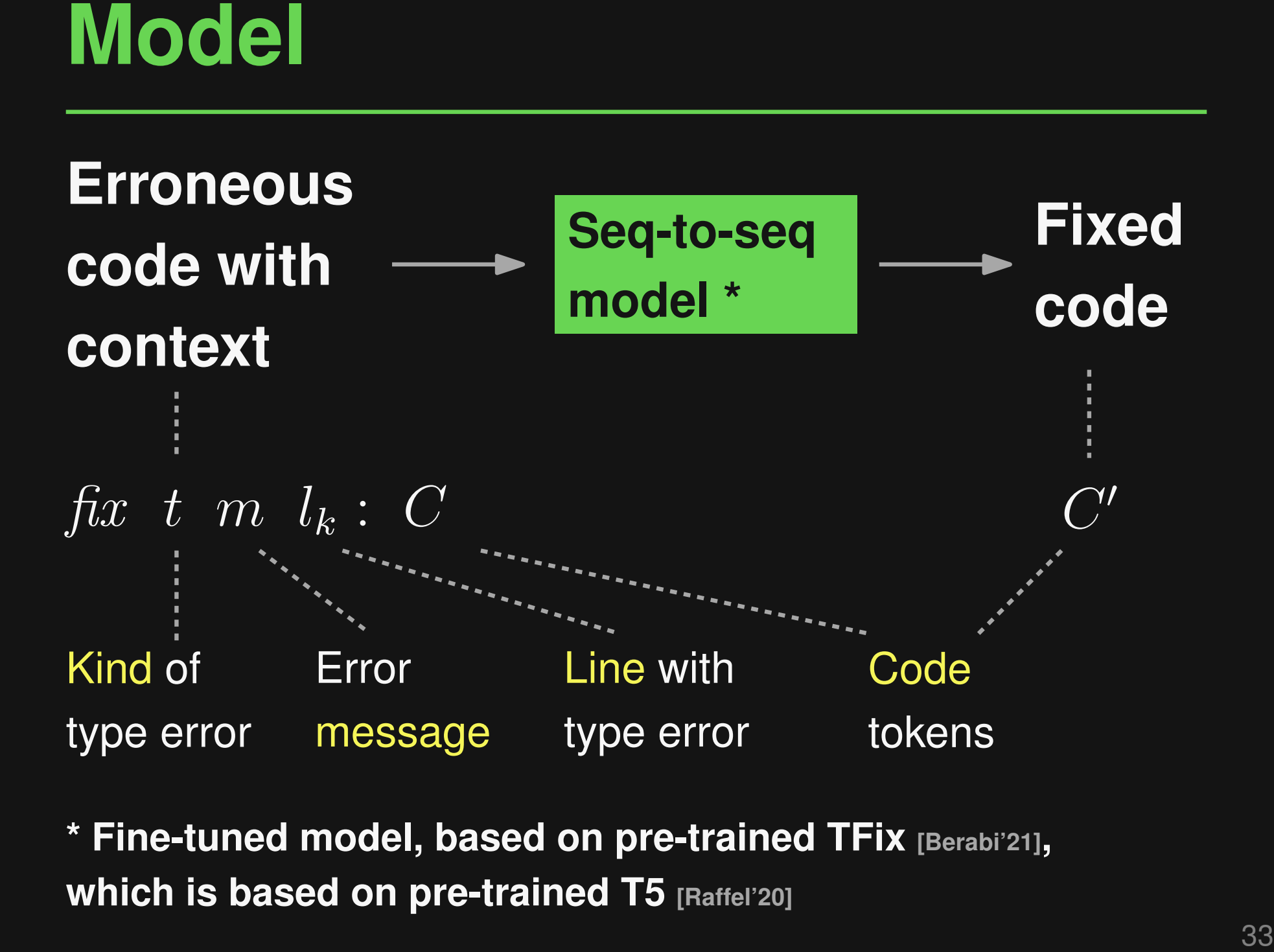

**\* Fine-tuned model, based on pre-trained TFix [Berabi'21], which is based on pre-trained T5 [Raffel'20]**

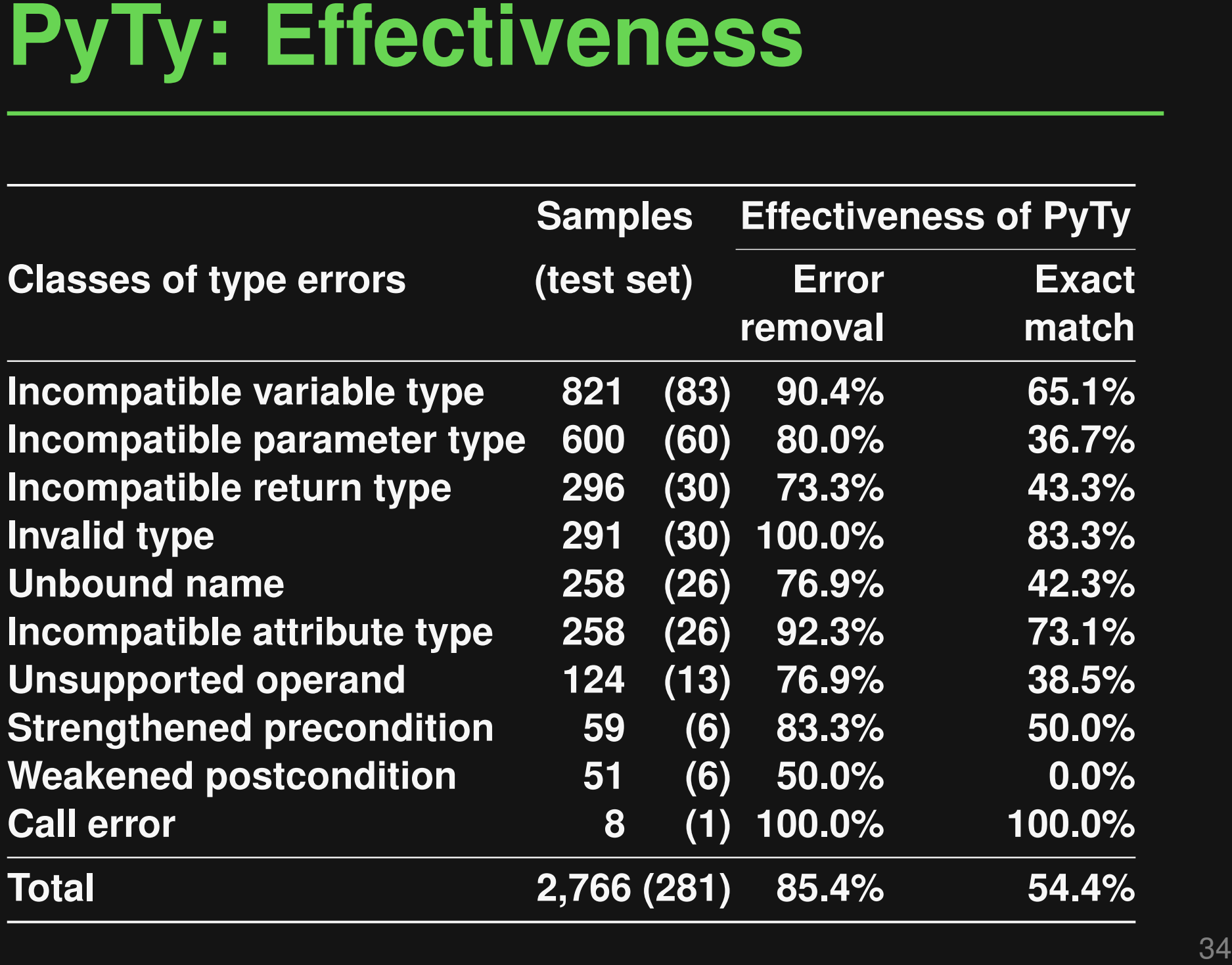

# **Code with type error:**

**Examples**<br> **Code with type error:**<br>
vprint (f"(prefix) (lineno): (action name)<br>
Constrain Mouse: ('yes' if constraint > 0<br>
else ('no' if constrained == 0 else 'check stack'))")<br> **Unbound name**<br> **PyTy finds exactly the dev vprint(f"{prefix} {lineno}: {action\_name} Constrain Mouse: {'yes' if constraint > 0 else ('no' if constrained == 0 else 'check stack')}") Unbound name**

# **PyTy finds exactly the developer fix:**

**vprint(f"{prefix} {lineno}: {action\_name} Constrain Mouse: {'yes' if constraint > 0 else ('no' if constraint == 0 else 'check stack')}")**

# **Code with type error:**

**string = \_fmt(string) return lib.TCOD\_console\_get\_height\_rect\_fmt( self.console\_c, x, y, width, height, string ) but used as bytes**

# **PyTy finds a valid fix:**

**Examples**<br> **Code with type error:** Declared to have type stratring = fmt (string) but used as bytes<br>
return lib.TCOD\_console\_get\_height\_rect\_fmt(<br>
self.console\_c, x, y, width, height, string<br>
PyTy finds a valid fix:<br>
tyte **byte\_string = \_fmt(string) return lib.TCOD\_console\_get\_height\_rect\_fmt( self.console\_c, x, y, width, height, byte\_string )**

# **Developer fix (semantically equivalent):**

**Declared to have type str**

**return lib.TCOD\_console\_get\_height\_rect\_fmt( self.console\_c, x, y, width, height, \_fmt(string) )**

# ■ **Fixing type errors with PyTy**

# **Three Examples**<br> **■ Fixing type errors with PyTy**<br>
PyTy: Repairing Static Type Errors in Python, FSE23 (major rev.)<br>
■ Neural bug detection with CMI-Finder<br>
When to Say What: Learning to Fird Condition-Message Inconsiste ■ **Neural bug detection with CMI-Finder** *PyTy: Repairing Static Type Errors in Python*, FSE'23 (major rev.)<br>**Veural bug detection with**<br>*When to Say What: Learning to Find Condition-Message Inconsis<br>Enabling execution with L<br><i>LExecutor: Learning-Guided Executi*

*When to Say What: Learning to Find Condition-Message Inconsistencies*, ICSE'23

# ■ **Enabling execution** with LExecutor

**if len(bits) != 4 or len(bits) != 6:**

**Motivation**<br>Example 1:<br>if len(bits) != 4 or len(bits) != 6:<br>raise template.TemplateSyntaxError("<sup>8</sup>r takes<br>exactly four or six arguments (second argument<br>must be 'as')" % str(bits[0])) **raise template.TemplateSyntaxError("%r takes exactly four or six arguments (second argument Example 1:**<br>if len(bits) != 4 or len(bits) != 4<br>raise template.TemplateSyntaxErr<br>exactly four or six arguments<br>must be 'as')" % str(bits[0]))

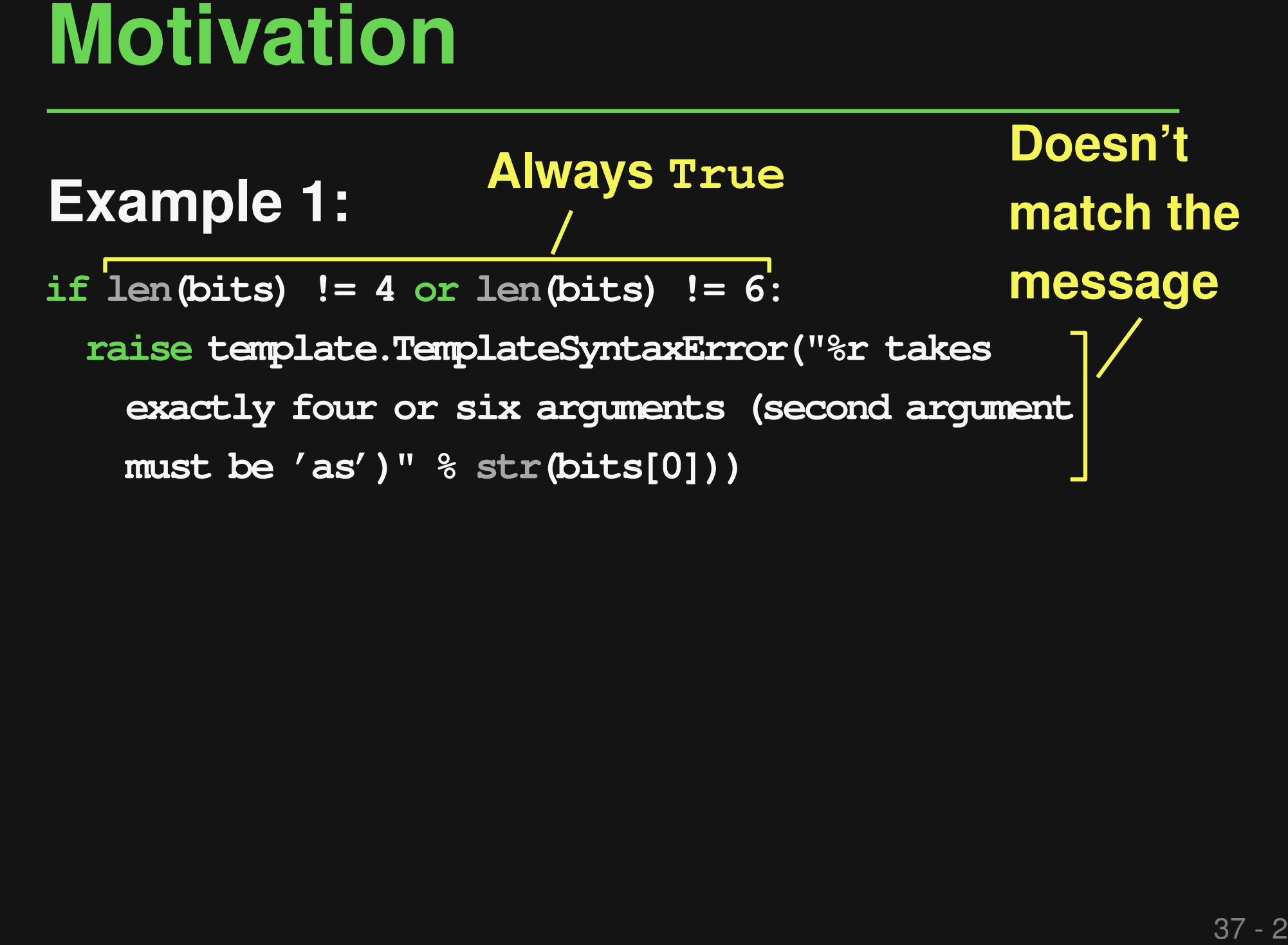

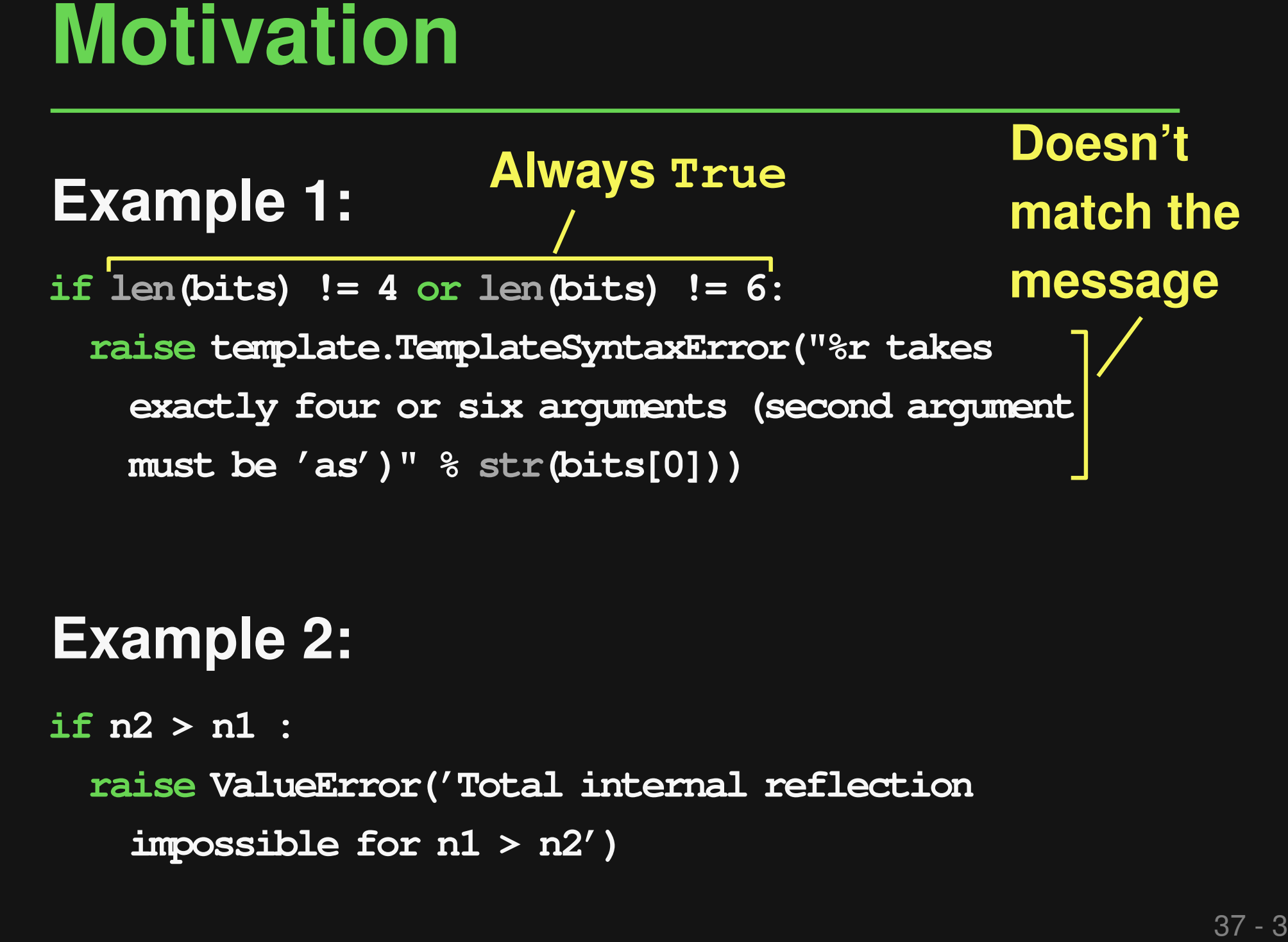

**if n2 > n1 : raise ValueError('Total internal reflection**

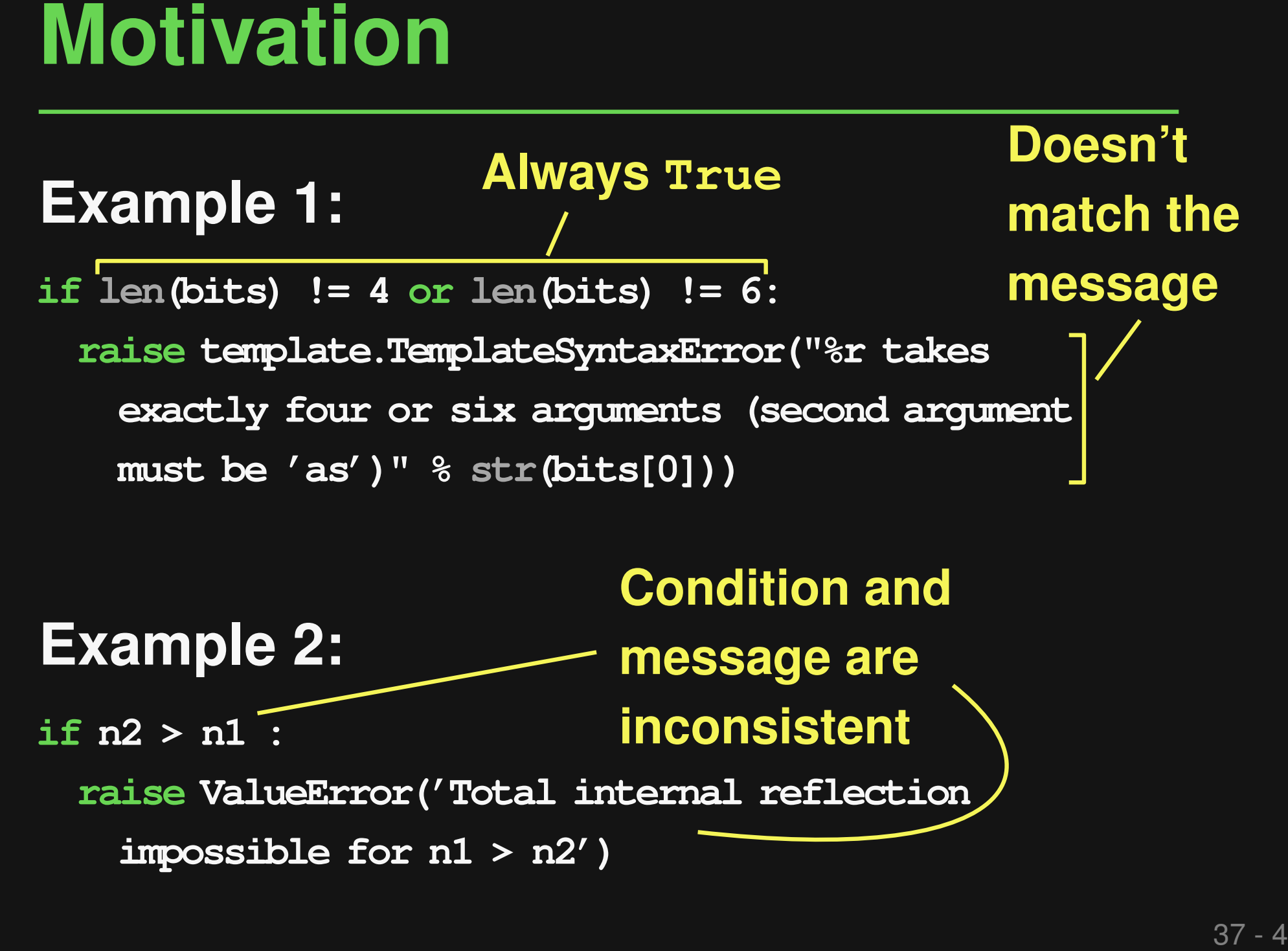

# **Goal:**

**Detect condition-message inconsistencies**

# ■ Why?

Incorrect conditions may raise unnecessary warnings or suppress expected warnings

- **Goal:**<br> **Goal:**<br> **Detect condition-message inconsistencies**<br>
 Why?<br>
 Incorrect conditions may raise unnecessary<br>
 warnings or suppress expected warnings<br>
 Incorrect messages make debugging unnecessarily<br>
 Must unders Incorrect messages make debugging unnecessarily hard
- Hard problem!
	- □ Must understand both NL and PL

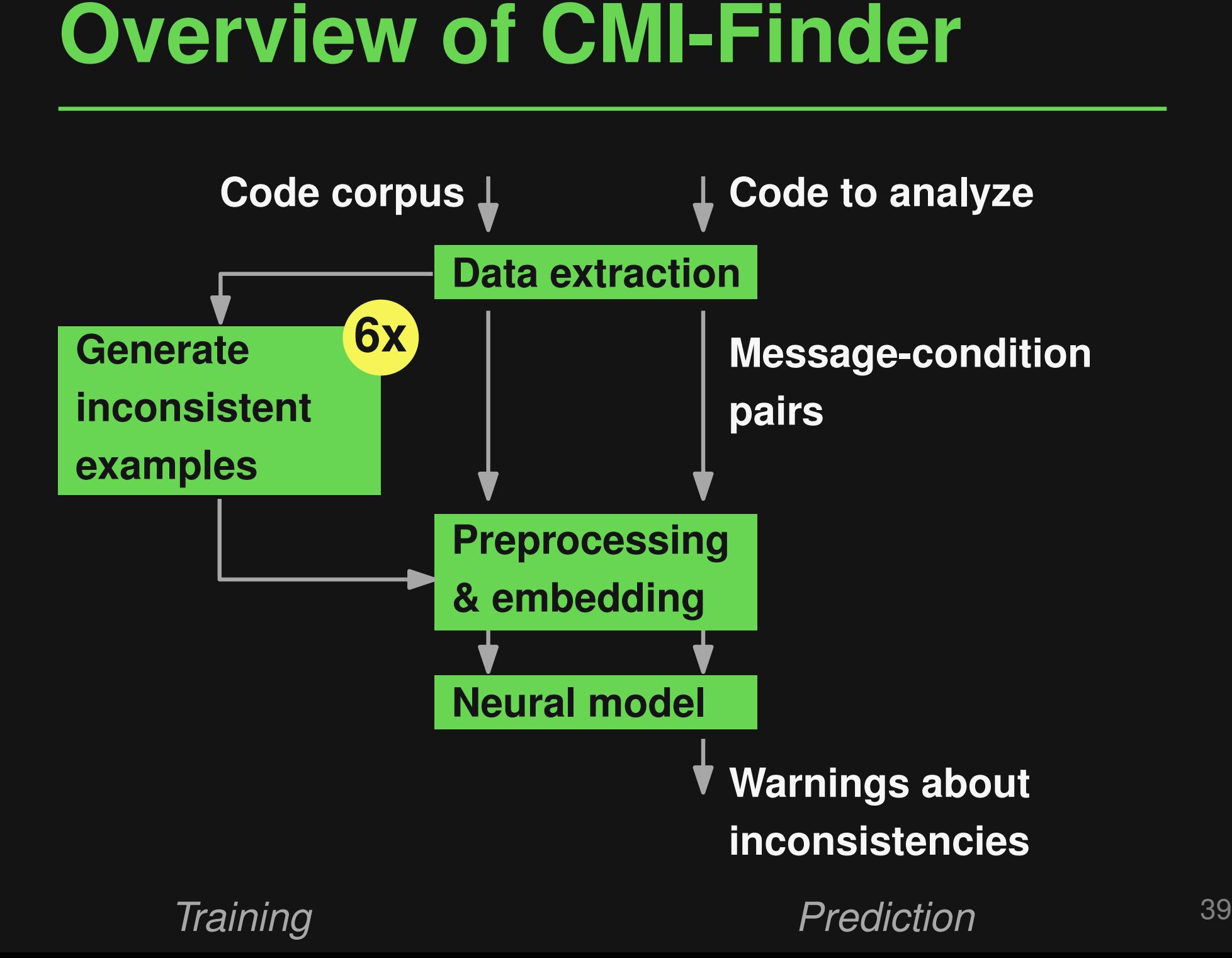

# **Six generation strategies**

- Mutation of operators
- Mutation of error messages
- Random re-combination
- Pattern-based mutation
- Embedding-based token replacement
- **Generating Inconsistent Examples**<br>
Six generation strategies<br>
 Mutation of operators<br>
 Mutation of error messages<br>
 Random re-combination<br>
 Pattern-based mutation<br>
 Embedding-based token replacement<br>
 Language mode Language model-based generation of error message

# Generating Inconsistent Examples<br>
Six generation strategies<br>
■ Mutation of operators<br>
■ Mutation of error messages<br>
■ Random re-combination<br>
■ Pattern-based mutation<br>
■ Pattern-based mutation<br>
■ Embedding-based token<br>
■ L

# **Six generation strategies**

- Mutation of operators
- Mutation of error messages
- **Random re-combination**
- Pattern-based mutation
- Embedding-based token
- Language model-based of message

```
Example:
```

```
if result.status in (0, 3):
 log.warning("Invalid status")
     ⇓
```

```
if result.status in (0, 3):
 log.warning("Valid status")
```
# **Six generation strategies**

- Mutation of operators
- Mutation of error mess
- Random re-combinatio
- Pattern-based mutation

## **Example:**

```
Generating Inconsistent Examples<br>
Six generation strategies<br>
Mutation of operators<br>
Mutation of error mess<br>
Mutation of error mess<br>
Mutation of error mess<br>
Mutation of error mess<br>
Mutation of error mess<br>
Mutation of error 
                                                              if not isinstance(config, (tuple, list)):
                                                                 raise TypeError('Unable to decode
                                                                    config: {}'.format(config))
                                                                      ⇓
                                                              if not isinstance(config, (tuple, list)):
                                                                 raise ValueError('Unable to decode
                                                                    config: {}'.format(config))
```
- Embedding-based token replacement
- Language model-based generation of error message

# Generating Inconsistent Examples<br>
Six generation strategies<br>
Mutation of operators<br>
Mutation of error mes  $\lim_{x \to 0} e$ <br>
Mutation of error mes  $\lim_{x \to 0} e$ <br>
Mutation of error mes  $\lim_{x \to 0} e$ <br>
Mutation re-combination is the

# **Six generation strategies**

- Mutation of operators
- Mutation of error mes <sub>if x</sub> == 0: **Example:**
- Random re-combinati ⇓
- 
- **raise ValueError('x must not be zero')**
- Pattern-based mutatic  $\frac{if x != 0}{raise x$ **raise ValueError('x cannot be lower than 0')**
- Embedding-based token replacement
- Language model-based generation of error

## message

# <sup>41</sup> **Train & Predict Fine-tuned CodeT5 model**

**tokenize(condition)** ⊕ **tokenize(message)**

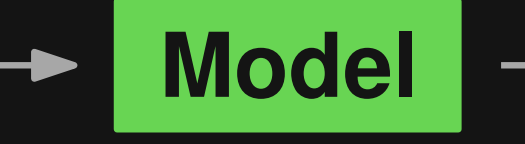

**"consistent" or "inconsistent"**

# **Also tried, but less effective:** *When the Condition Condition,*<br> *When to Say What: Learning to Find Condition-Message Inconsistencies,* ICSE'23 *When to Say What: Learning to Find Condition-Message Inconsistencies,* ICSE'23

- Binary classifier
- Contrastive learning

# ■ **Training data**

- □ 300k pairs from 40k Python projects
	- + 300k inconsistent pairs

# ■ **Real-world test data**

- ■<br>
 Training data<br>
 300k pairs from 40k Python projects<br>
+ 300k inconsistent pairs<br>
 **Real-world test data**<br>
 66 pairs from 33 historic fixes of<br>
α condition-message inconsistencies<br>
 Seven previously unseen Python p □ 66 pairs from 33 historic fixes of condition-message inconsistencies
	- □ Seven previously unseen Python projects

# ■ **AUC** of 0.91 (synthetic data) and **0.82 (real-world data)**

 $\Box$  E.g., 0.78 precision and 0.72 recall

on historic fixes

■ **50 new inconsistencies in held-out projects**

**FING THE SAMUSE 1999**<br>
■ AUC of 0.91 (synthetic data) and<br>
0.82 (real-world data)<br>
■ E.g., 0.78 precision and 0.72 recall<br>
on historic fixes<br>
■ 50 new inconsistencies in held-out<br>
projects<br>
■ Complements flake8 and outpe ■ **Complements flake8 and outperforms a GPT-3 baseline**

# ■ **Fixing type errors with PyTy**

# ■ **Neural bug detection with CMI-Finder**

*When to Say What: Learning to Find Condition-Message Inconsistencies*, ICSE'23

# **Three Examples**<br> **■ Fixing type errors with PyTy**<br>
PyTy: Repairing Static Type Errors in Python, FSE23 (major rev.)<br>
■ Neural bug detection with CMI-Finder<br>
When to Say What: Learning to Fird Condition-Message Inconsiste ■ **Enabling execution with LExecutor <** *PyTy: Repairing Static Type Errors in Python*, FSE'23 (major rev.)<br>**Veural bug detection with**<br>*When to Say What: Learning to Find Condition-Message Inconsis<br>Enabling execution with L<br><i>LExecutor: Learning-Guided Executi*

**if (not has\_min\_size(all\_data)):**

**raise RuntimeError("not enough data")**

```
Motivation<br>
Imagine you want to execute this code:<br>
if (not has_min_size(all_data)):<br>
raise RuntimeError("not enough data")<br>
train_len = round(0.8 * len(all_data))<br>
logger.info(f"Extracting data with (config_str)")<br>
tr
train_len = round(0.8 * len(all_data))
logger.info(f"Extracting data with {config_str}")
train_data = all_data[0:train_len]
```
**# ...**

**if (not has\_min\_size(all\_data)):**

**raise RuntimeError("not enough data")**

```
Motivation<br>
Imagine you want to execute this code:<br>
IMISSING VALUATE:<br>
Inissing variable<br>
Interior ("not enough data")<br>
Irain_len = round(0.8 * len(all_data))<br>
Ilogger.info(f"Extracting data with (config_str)")<br>
Irain_
train_len = round(0.8 * len(all_data))
logger.info(f"Extracting data with {config_str}")
train_data = all_data[0:train_len]
Alissing variable<br>
if (not has_min_size(all_data)):<br>
raise RuntimeError("not enough data")<br>
train_len = round(0.8 * len(all_data))<br>
logger.info(f"Extracting data with {config_str}")<br>
train_data = all_data[0:train_len]<br>
#
```
# **Motivation**<br>
Imagine you want to execute this code:<br>
Missing function<br>
if (not has min\_size(all\_data)):<br>
raise RuntimeError("not enough data")<br>
train\_len = round(0.8 \* len(all\_data))<br>
logger.info(f"Extracting data with (c

**if (not has\_min\_size(all\_data)):**

**raise RuntimeError("not enough data")**

```
train_len = round(0.8 * len(all_data))
logger.info(f"Extracting data with {config_str}")
train_data = all_data[0:train_len]
# ... Missing variable Missing function
```
# **Motivation**<br>
Imagine you want to execute this code:<br>
Missing function<br>
if (not has\_min\_size(all\_data)):<br>
raise RuntimeError("not enough data")<br>
train\_len = round(0.8 \* len(all\_data))<br>
logger.info(f"Extracting data with (

**if (not has\_min\_size(all\_data)):**

**raise RuntimeError("not enough data")**

**train\_len = round(0.8 \* len(all\_data)) logger.info(f"Extracting data with {config\_str}") train\_data = all\_data[0:train\_len] # ... Missing variable Missing function Missing variable**
**raise RuntimeError("not enough data")**

```
Motivation<br>
Imagine you want to execute this code:<br>
Missing function<br>
if (not has_min_size(all_data)):<br>
raise RuntimeError("not enough data")<br>
train_len = round(0.8 * len(all_data))<br>
logger.info(f"Extracting data with (
train_len = round(0.8 * len(all_data))
logger.info(f"Extracting data with {config_str}")
train_data = all_data[0:train_len]
# ... Missing variable Missing function
            Missing import
                                                        Missing variable and attribute
```
## **Enables various dynamic analyses**

- Check for exceptions and assertion violations
- Why Execute Incomplete Code?<br>
Enables various dynamic analyses<br>
 Check for exceptions and assertion violations<br>
 Compare two code snippets for semantic<br>
equivalence<br>
 Validate static analysis warnings<br>
 Validate and fi Compare two code snippets for semantic equivalence
- Validate static analysis warnings
- Validate and filter LLM-predicted code
- $\langle Your\ favorite\ application\ here \rangle$

# **Executing Ain't Easy**<br>
Lots of incomplete code:<br>
• Code snippets from Stack Overflow<br>
• Code generated by language models<br>
• Code extracted from deep inside complex projects<br>
\* 47-1

## **Lots of incomplete code:**

- Code snippets from Stack Overflow
- Code generated by language models
- Code extracted from deep inside complex projects

## **Lots of incomplete code:**

- Code snippets from Stack Overflow
- Code generated by language models
- Code extracted from deep inside complex projects

# **Executing Ain't Easy**<br>
Lots of incomplete code:<br>
• Code snippets from Stack Overflow<br>
• Code generated by language models<br>
• Code extracted from deep inside complex projects<br>
Can we automatically fill in the missing<br>
info **Can we automatically fill in the missing information?**

# **Learning-guided approach for executing<br>
Learning-guided approach for executing<br>
arbitrary code snippets<br>
• Predict missing values with neural model<br>
• Inject values into the execution:<br>
No guarantee that values are realis Learning-guided approach for executing arbitrary code snippets**

- Predict missing values with neural model
- **n** Inject values into the execution

# **Underconstrained execution: No guarantee that values are realistic**

**raise RuntimeError("not enough data")**

```
Let's "lexecute" the motivating example:<br>
Let's "lexecute" the motivating example:<br>
if (not has_min_size(all_data)):<br>
raise RuntimeError("not enough data")<br>
train_len = round(0.8 * len(all_data))<br>
logger.info(f"Extractin
train_len = round(0.8 * len(all_data))
logger.info(f"Extracting data with {config_str}")
train_data = all_data[0:train_len]
```
**# ...**

**raise RuntimeError("not enough data")**

```
Example<br>
Let's "lexecute" the motivating example:<br>
Mon-empty list<br>
if (not has min_size(all_data)):<br>
raise RuntimeError("not enough data")<br>
train_len = round(0.8 * len(all_data))<br>
logger.info(f"Extracting data with (co
train_len = round(0.8 * len(all_data))
logger.info(f"Extracting data with {config_str}")
train_data = all_data[0:train_len]
A 11 A 2014 11 A 2014 11 A 2014 11 A 2014 11 A 2014 11 A 2014 11 A 2014 11 A 2014 11 A 2014 11 A 2015 11 A 2015 11 A 2015 11 A 2015 11 A 2015 11 A 2015 11 A 2015 11 A 2015 11 A 2015 11 A 2015 11 A 2015 11 A 2015 11 A 2015
```
**Example**<br>
Let's "lexecute" the motivating example:<br>
Function that returns True<br>  $\downarrow$ <br>
if (not has min\_size(all\_data)):<br>
raise RuntimeError("not enough data")<br>
train\_len = round(0.8 \* len(all\_data))<br>
logger.info(f"Extract

**if (not has\_min\_size(all\_data)):**

**raise RuntimeError("not enough data")**

```
train_len = round(0.8 * len(all_data))
logger.info(f"Extracting data with {config_str}")
train_data = all_data[0:train_len]
# ... Non-empty list Function that returns True
```
**Example**<br>
Let's "lexecute" the motivating example:<br>
Function that returns True<br>  $\downarrow$ <br>
if (not has min\_size(all\_data)):<br>
raise RuntimeError("not enough data")<br>
train\_len = round(0.8 \* len(all\_data))<br>
logger.info(f"Extract

**if (not has\_min\_size(all\_data)):**

**raise RuntimeError("not enough data")**

**train\_len = round(0.8 \* len(all\_data)) logger.info(f"Extracting data with {config\_str}") train\_data = all\_data[0:train\_len] # ... Non-empty list Function that returns True Non-empty string**

**raise RuntimeError("not enough data")**

```
Example<br>
Let's "lexecute" the motivating example:<br>
Function that returns True<br>
\downarrow<br>
if (not has min_size(all_data)):<br>
raise RuntimeError("not enough data")<br>
train_len = round(0.8 * len(all_data))<br>
logger.info(f"Extract
train_len = round(0.8 * len(all_data))
logger.info(f"Extracting data with {config_str}")
train_data = all_data[0:train_len]
# \bullet We have the model of the model of the model of the model of the RuntimeError ("not enough data")<br>
<b>Example 1 Critical cancer ("not enough data")<br>
Example 1 Example 1 Example 1 Example 1 Example 1 E
                  Object with
                                                                              Non-empty string a method
```
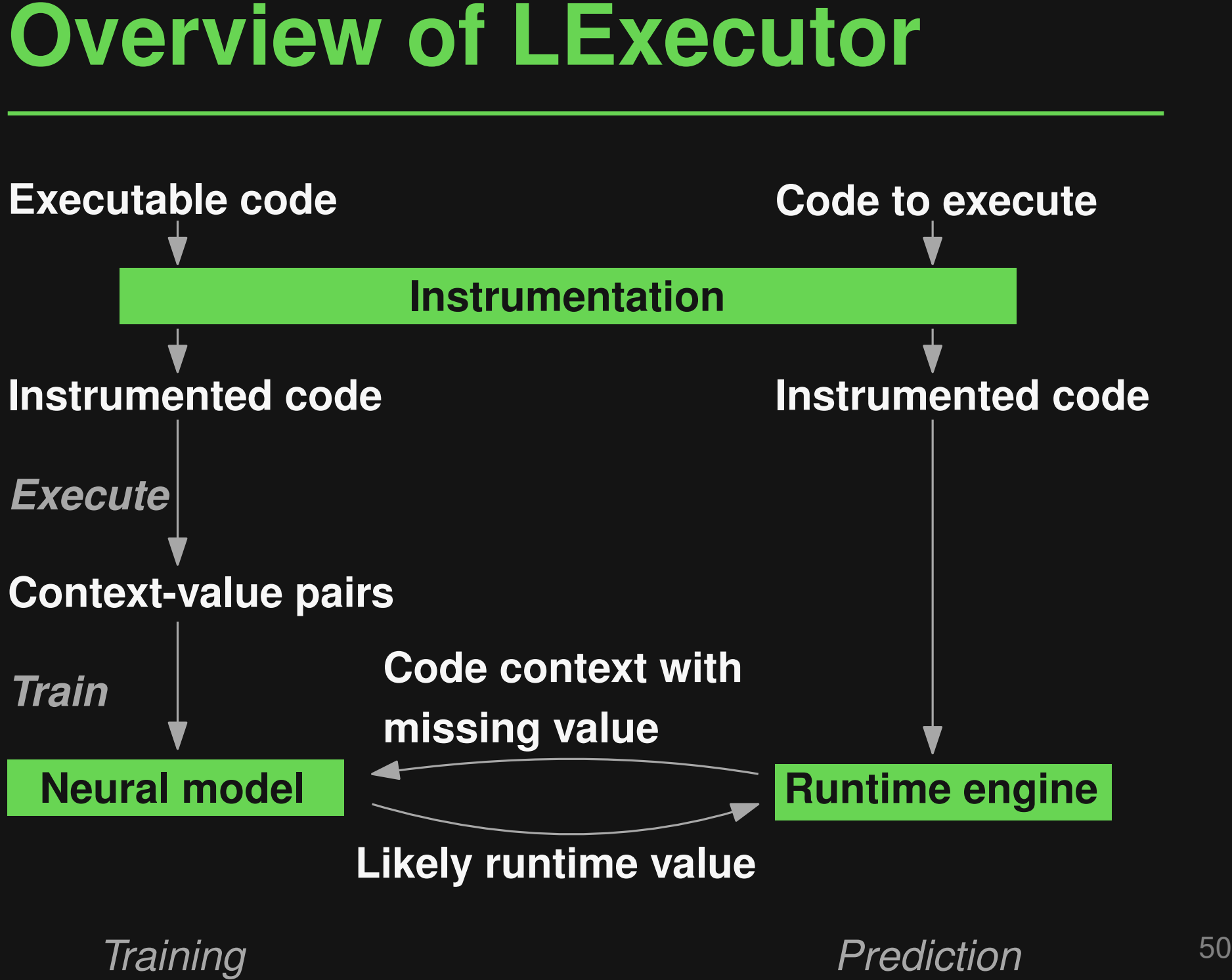

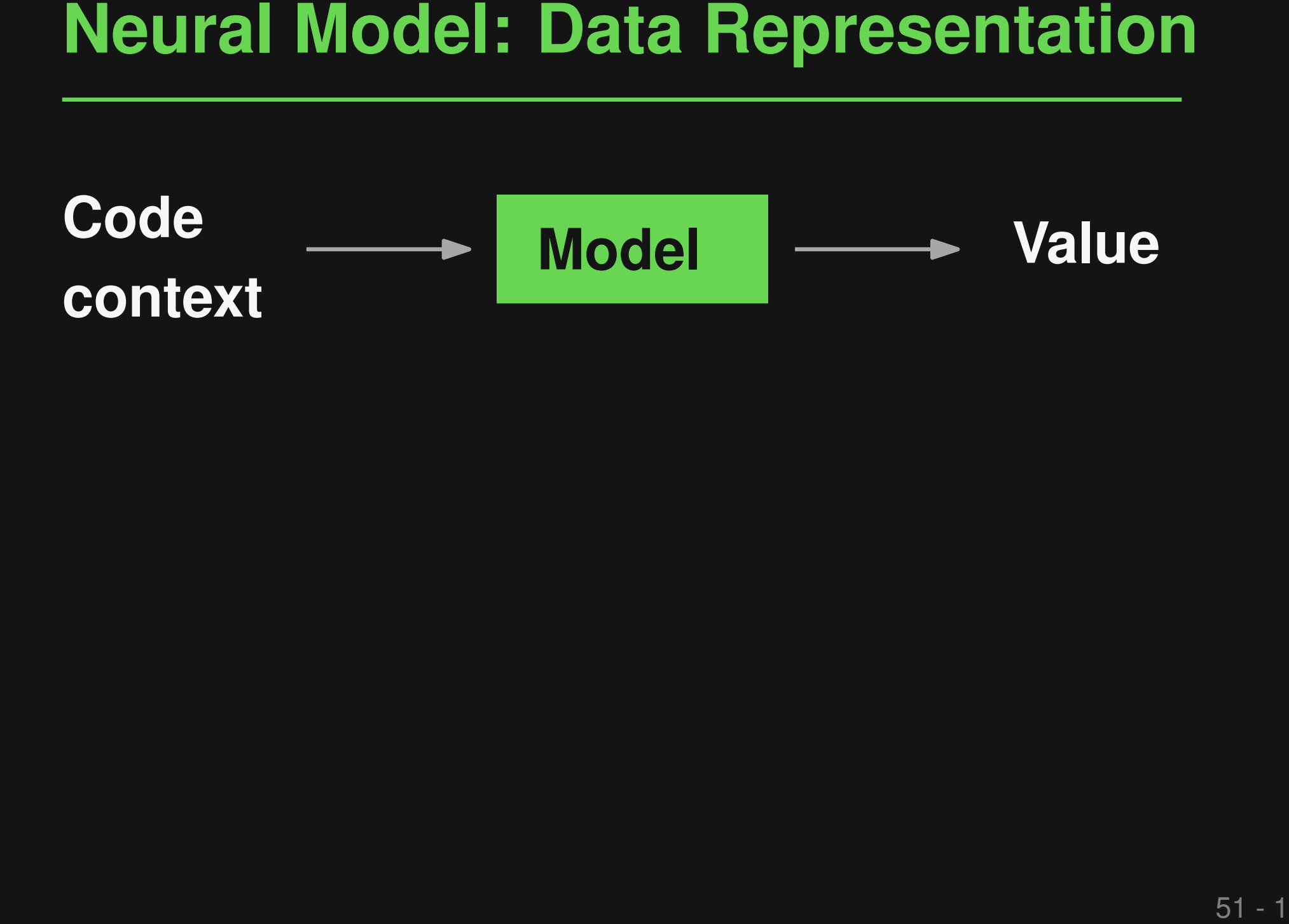

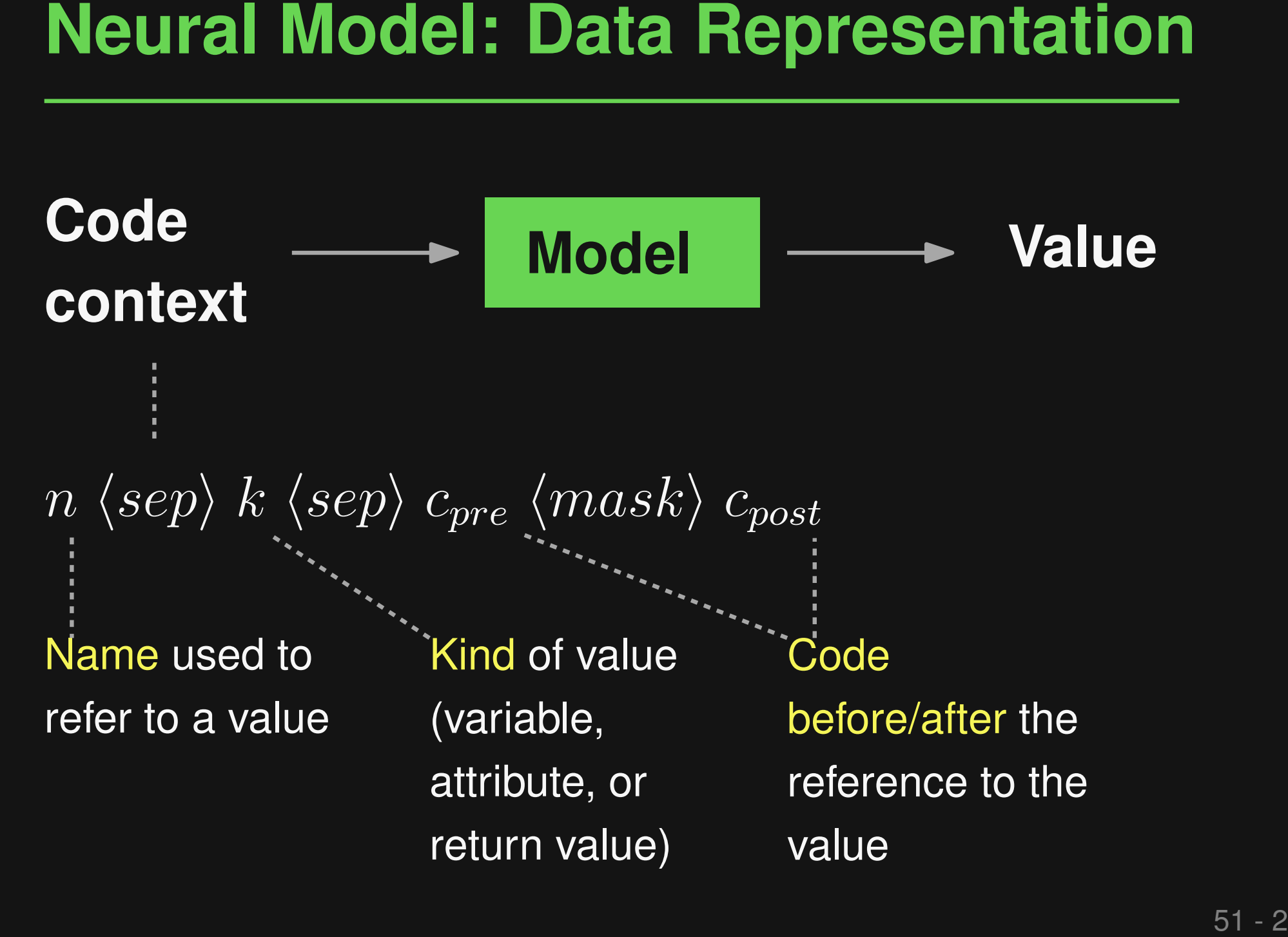

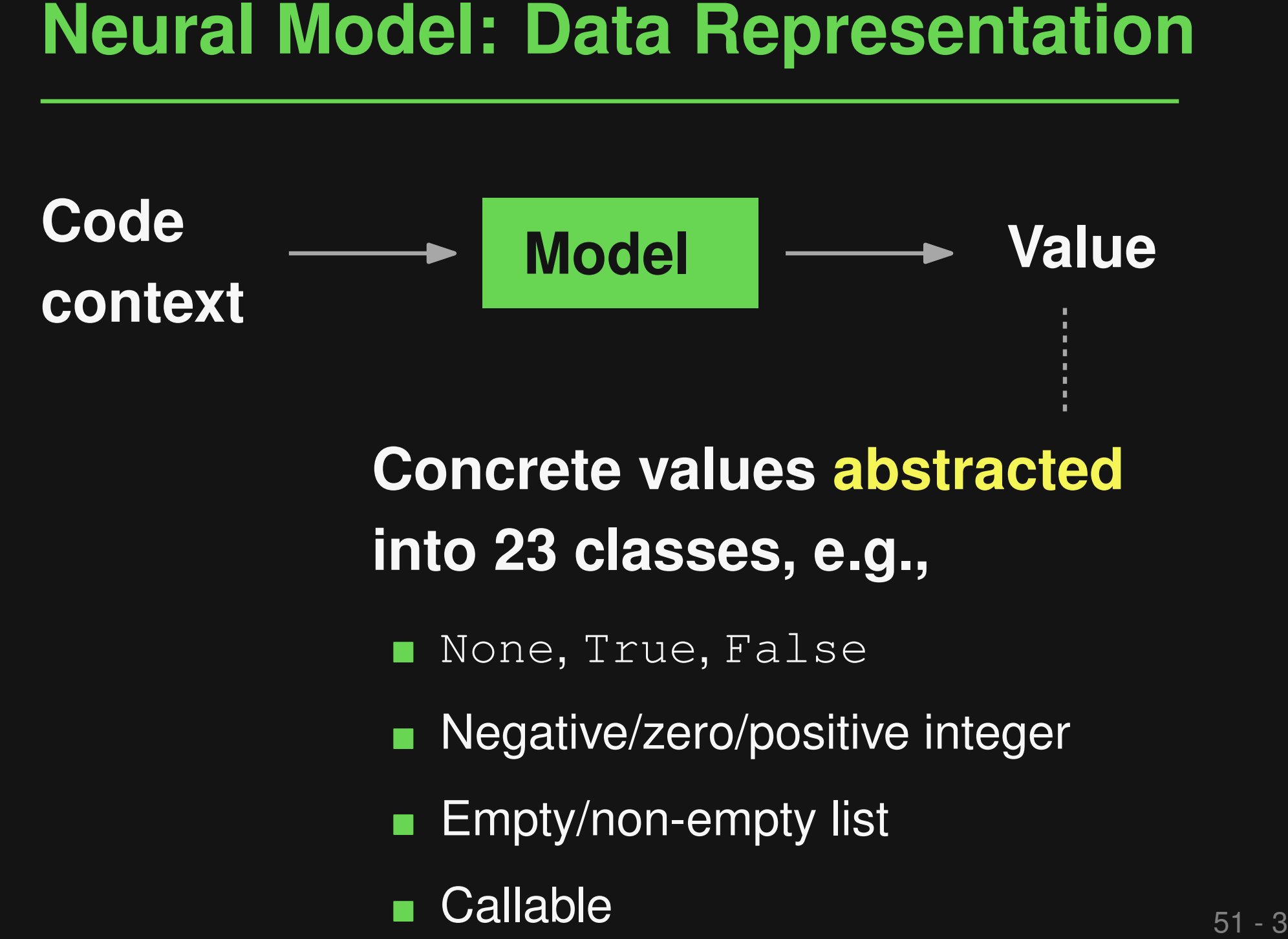

# **Concrete values abstracted into 23 classes, e.g.,**

None, True, False

Negative/zero/positive integer

Empty/non-empty list

- **Fine-tune a pre-trained CodeT5 model**
- During prediction: **For each use of a value**
	- □ Read value and, if it exists, return it
- **Train & Predict**<br> **Exercise Experiment Code T5 model**<br> **Experiment During prediction:**<br>
For each use of a value<br> **Experiment Defined, query the model and return its**<br> **Experience Prediction**  $\Box$  If undefined, query the model and return its prediction

# ■ **Training data**

□ 226k unique value-use events from five projects

### ■ **Code snippets to execute**

- □ Open-source functions: 1,000 extracted from five projects
- Training data<br>
 226k unique value-use events from five projects<br>
 Code snippets to execute<br>
 Open-source functions: 1,000 extracted from<br>
five projects<br>
 Stack Overflow snippets: 462 syntactically<br>
correct code snip □ Stack Overflow snippets: 462 syntactically correct code snippets in answers to 1,000 Python-related questions

# ■ **Accuracy of neural model: 80.1% (top-1) – 94.2% (top-5)** ■ **Successfully executed lines:**

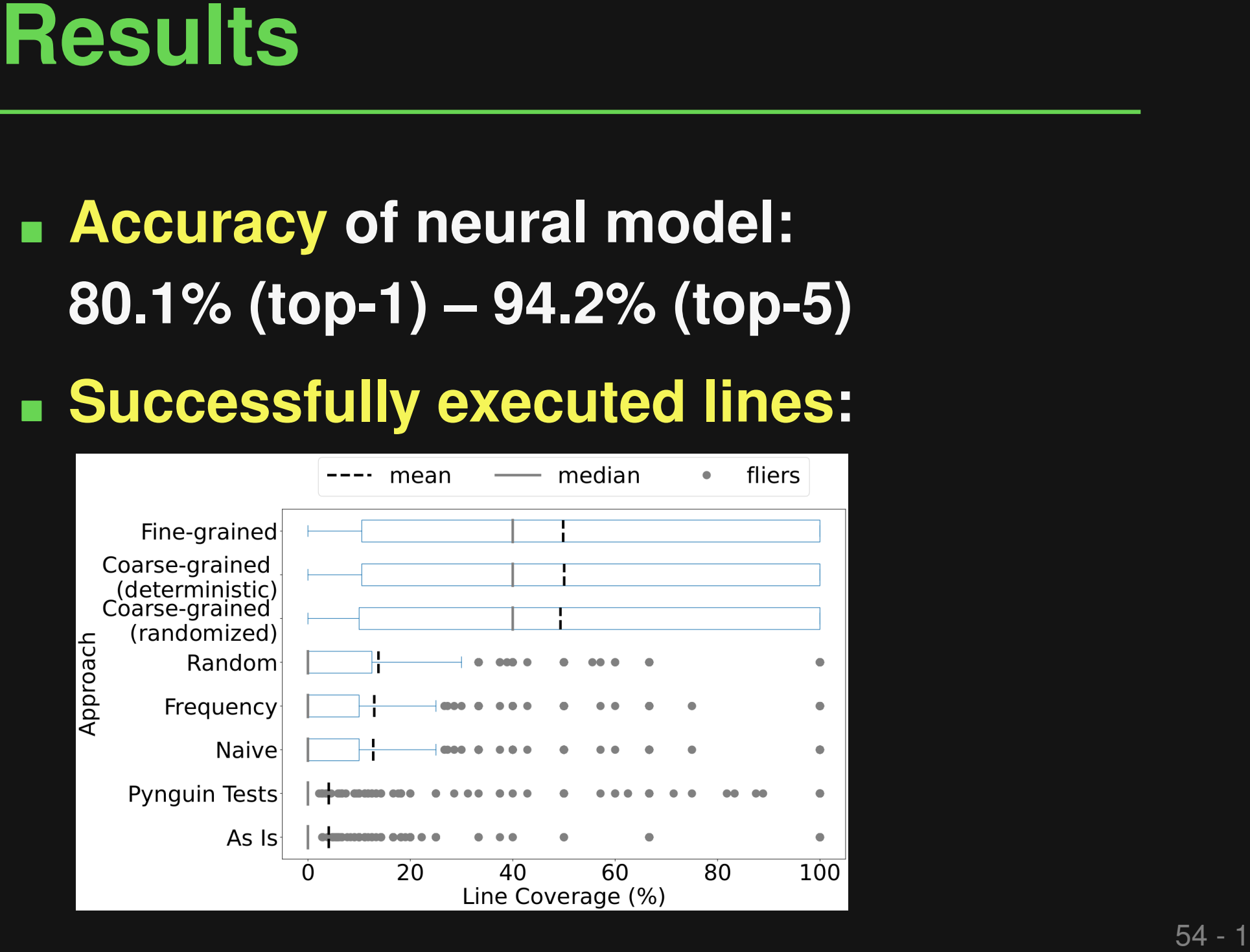

# ■ **Accuracy of neural model: 80.1% (top-1) – 94.2% (top-5)** ■ **Successfully executed lines:**

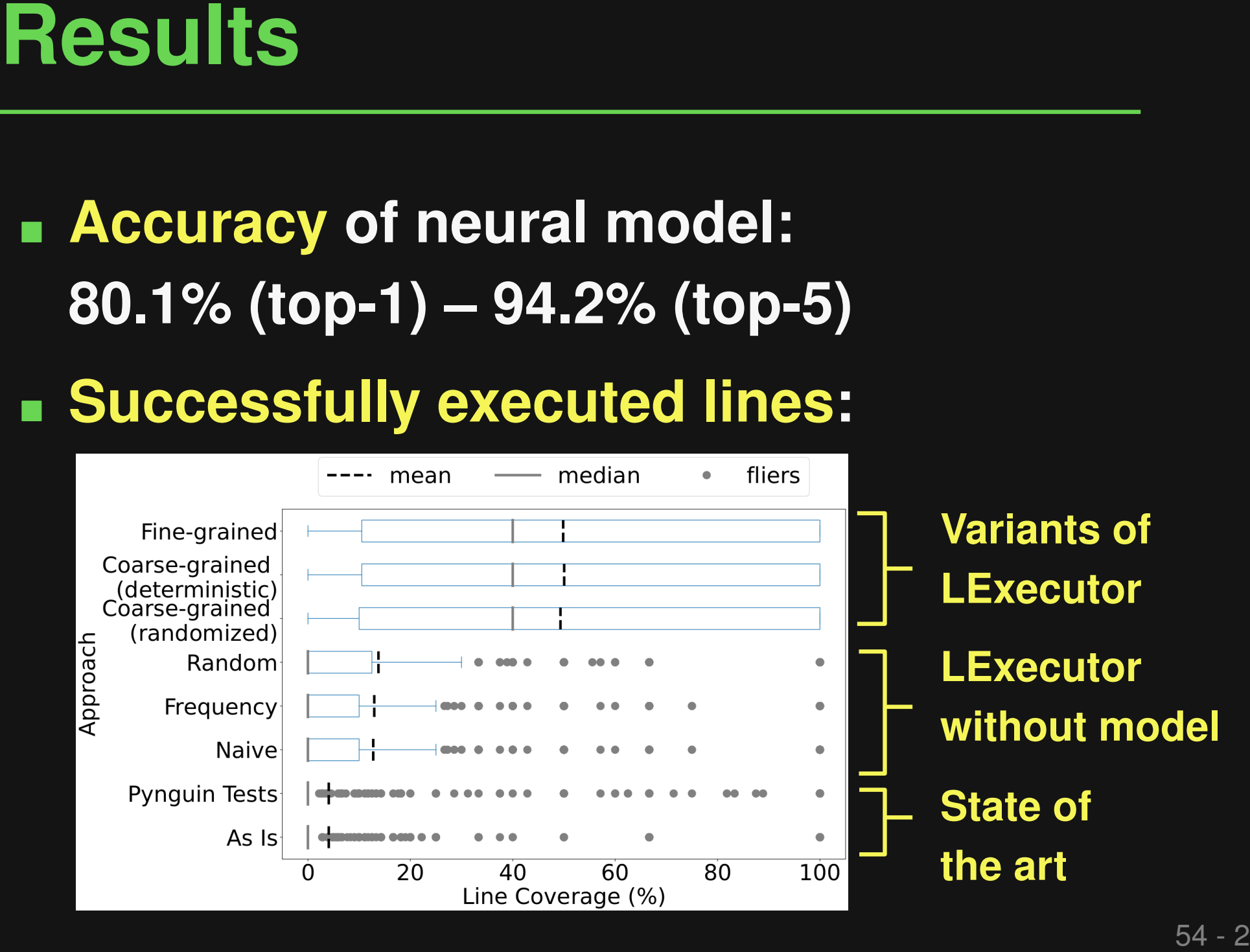

```
Example: Stack Overflow Snippet<br>
plt.figure(figsize=(16, 8))<br>
for i in range(1, 7):<br>
plt.subplot(2, 3, i)<br>
plt.title('Histogram of (}'.format(str(i)))<br>
plt.hist(x[:, i-1], bins=60)<br>
55-1
plt.figure(figsize=(16, 8))
for i in range(1, 7):
   plt.subplot(2, 3, i)
   plt.title('Histogram of {}'.format(str(i)))
   plt.hist(x[:, i-1], bins=60)
```
Example: Stack Overflow Snippet<br>
Object Method that<br>
returns nothing<br>
plt.figure(figsize=(16, 8))<br>
for i in range(1, 7):<br>
plt.subplot(2, 3, i)<br>
plt.title('Histogram of (}'.format(stx(i)))<br>
ylt.hist(x[:, i-1], bins=60)<br>
A<br> **plt.figure(figsize=(16, 8)) for i in range(1, 7): plt.subplot(2, 3, i) plt.title('Histogram of {}'.format(str(i))) plt.figure (figsize= (16, 8))**<br>for i in range(1, 7):<br>plt.subplot(2, 3, i)<br>plt.title('Histogram of {}'.:<br>plt.hist(x[:, i-1], bins=60) **Method that returns nothing Methods that return nothing Non-empty tuple**

Example: Stack Overflow Snippet<br>
Object Method that<br>
returns nothing<br>
plt.figure(figsize=(16, 8))<br>
for i in range(1, 7):<br>
plt.subplot(2, 3, i)<br>
plt.title('Histogram of (}'.format (str(i)))<br>
plt.hist(x[:, i-1], bins=60)<br>
Cr **plt.figure(figsize=(16, 8)) for i in range(1, 7): plt.subplot(2, 3, i) plt.title('Histogram of {}'.format(str(i))) plt.figure (figsize= (16, 8))**<br>for i in range(1, 7):<br>plt.subplot(2, 3, i)<br>plt.title('Histogram of {}'.:<br>plt.hist(x[:, i-1], bins=60) **Method that returns nothing Methods that return nothing Non-empty tuple Crash** TupleError: tuple indices must be integers or slices, not tuple

# ■ **Machine learning for programming**<br>
■ Fixing type errors with PyTy<br>
■ Neural bug detection with CMI-Finder<br>
■ Enabling execution with LExecutor<br>
■ **Next steps**<br>
■ Check topics on course page<br>
■ Indicate your preferences ■ **Machine learning for programming**

- $\Box$  Fixing type errors with PyTy
- □ Neural bug detection with CMI-Finder
- □ Enabling execution with LExecutor

# ■ **Next steps**

- □ Check topics on course page
- □ Indicate your preferences by Oct 26